TOP 7/7

 $2f$ 

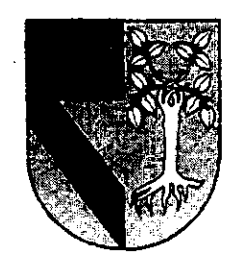

# UNIVERSIDAD PANAMERICANA 32 UNIVERSIDAD |<br>
Con estudios incorporados a la Univer

Con estudios incorporados a la Universidad Nacional Autónoma de México

## ESCUELA DE INGENIERIA

## SISTEMA DE DESARROLLO DE APLICACIONES DE ANALISIS DE INFORMACION MULTIDIMENSIONAL

## T ES IS

QUE PARA OBTENER EL TITULO DE INGENIERO MECANICO ELECTRICISTA ÁREA MECÁNICO ELECTRICISTA<br>PRESENTA

ALEJANDRO DEL MORAL PALACIO

DIRECTOR: ING. ALFONSO G. LEAL GUAJARDO

MEXICO, D.F. 1998

 $26007$ 

**SIS CON<br>DE ORIC** TESIS CON FALLA DE ORIGEN

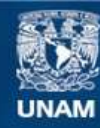

Universidad Nacional Autónoma de México

**UNAM – Dirección General de Bibliotecas Tesis Digitales Restricciones de uso**

## **DERECHOS RESERVADOS © PROHIBIDA SU REPRODUCCIÓN TOTAL O PARCIAL**

Todo el material contenido en esta tesis esta protegido por la Ley Federal del Derecho de Autor (LFDA) de los Estados Unidos Mexicanos (México).

**Biblioteca Central** 

Dirección General de Bibliotecas de la UNAM

El uso de imágenes, fragmentos de videos, y demás material que sea objeto de protección de los derechos de autor, será exclusivamente para fines educativos e informativos y deberá citar la fuente donde la obtuvo mencionando el autor o autores. Cualquier uso distinto como el lucro, reproducción, edición o modificación, será perseguido y sancionado por el respectivo titular de los Derechos de Autor.

## **CONTENIDO**

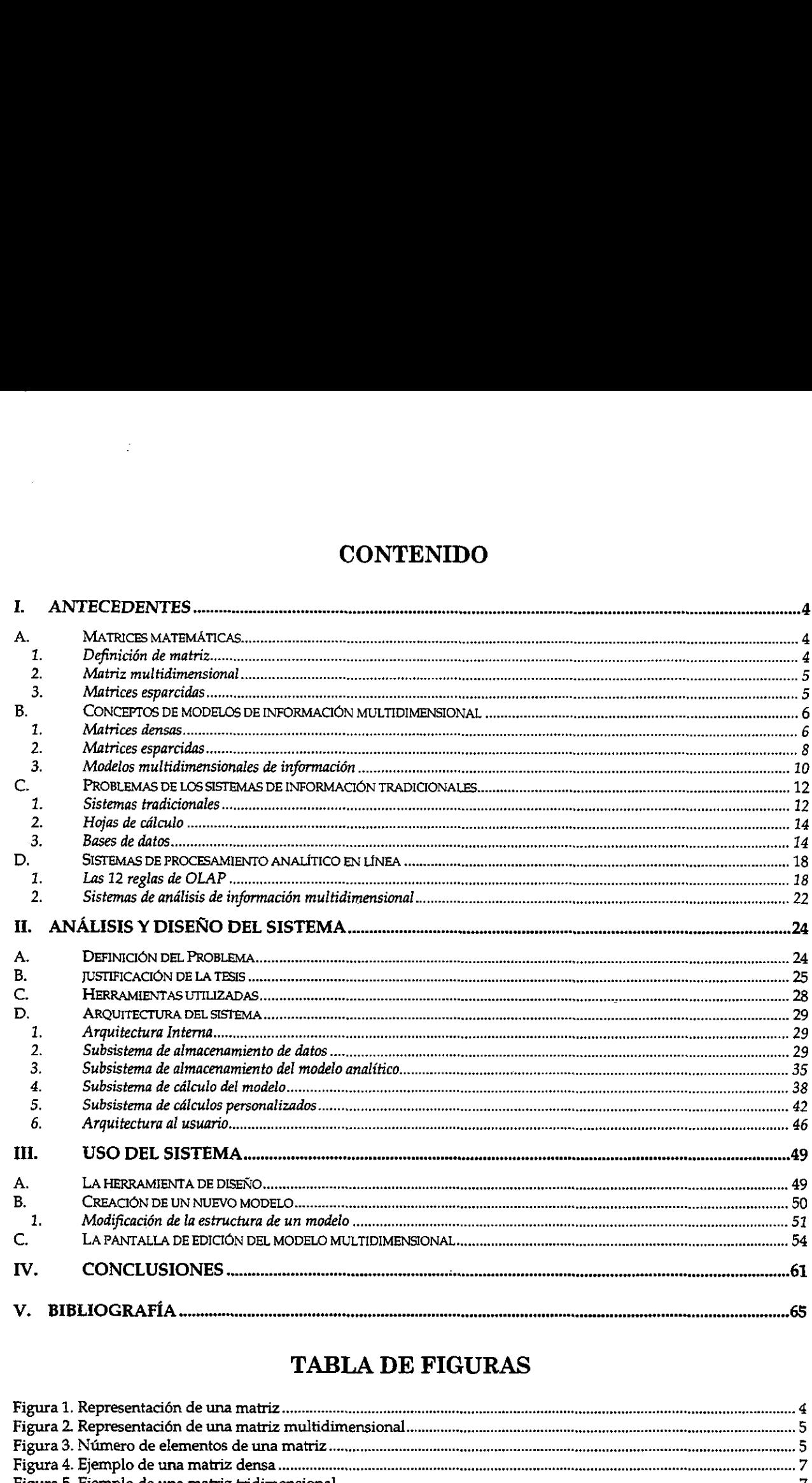

## TABLA DE FIGURAS

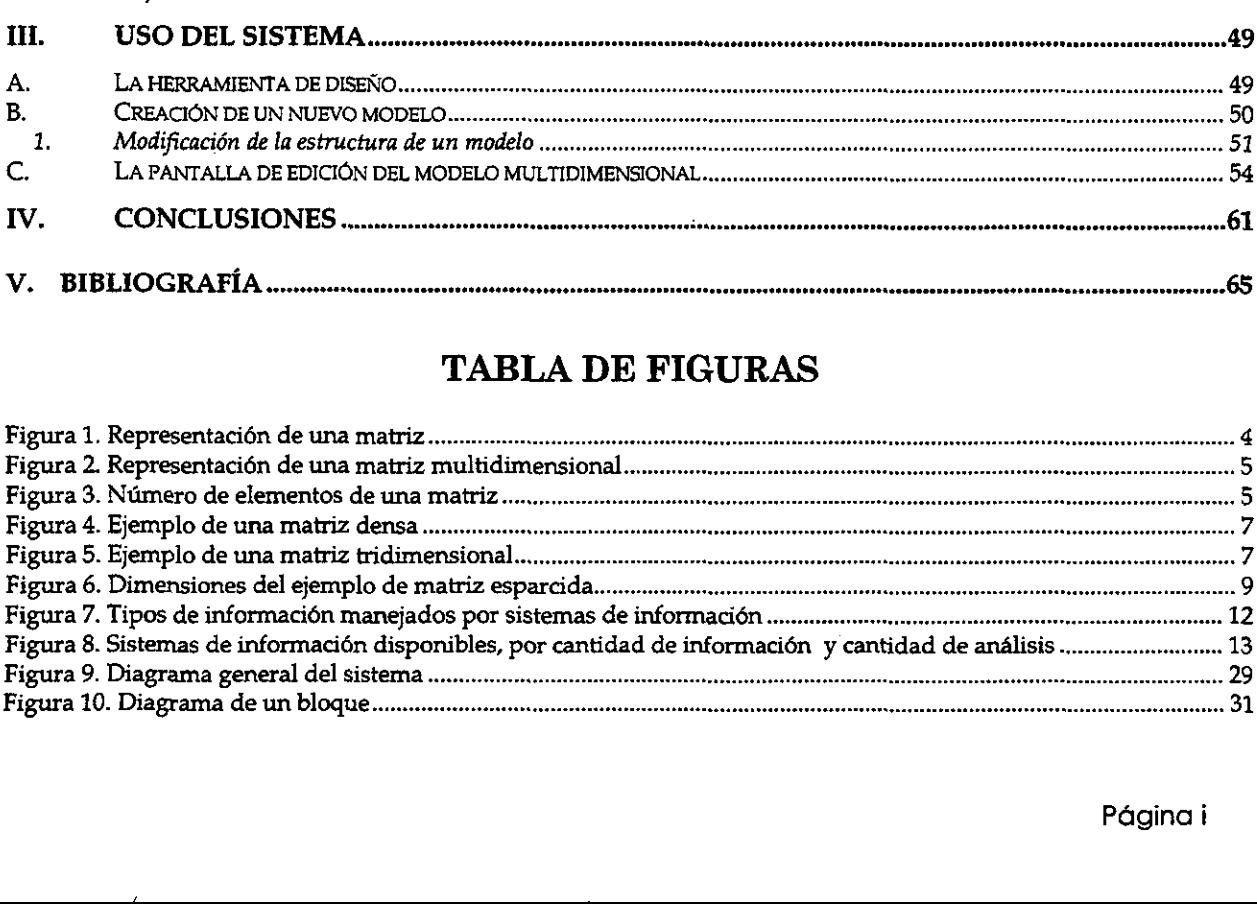

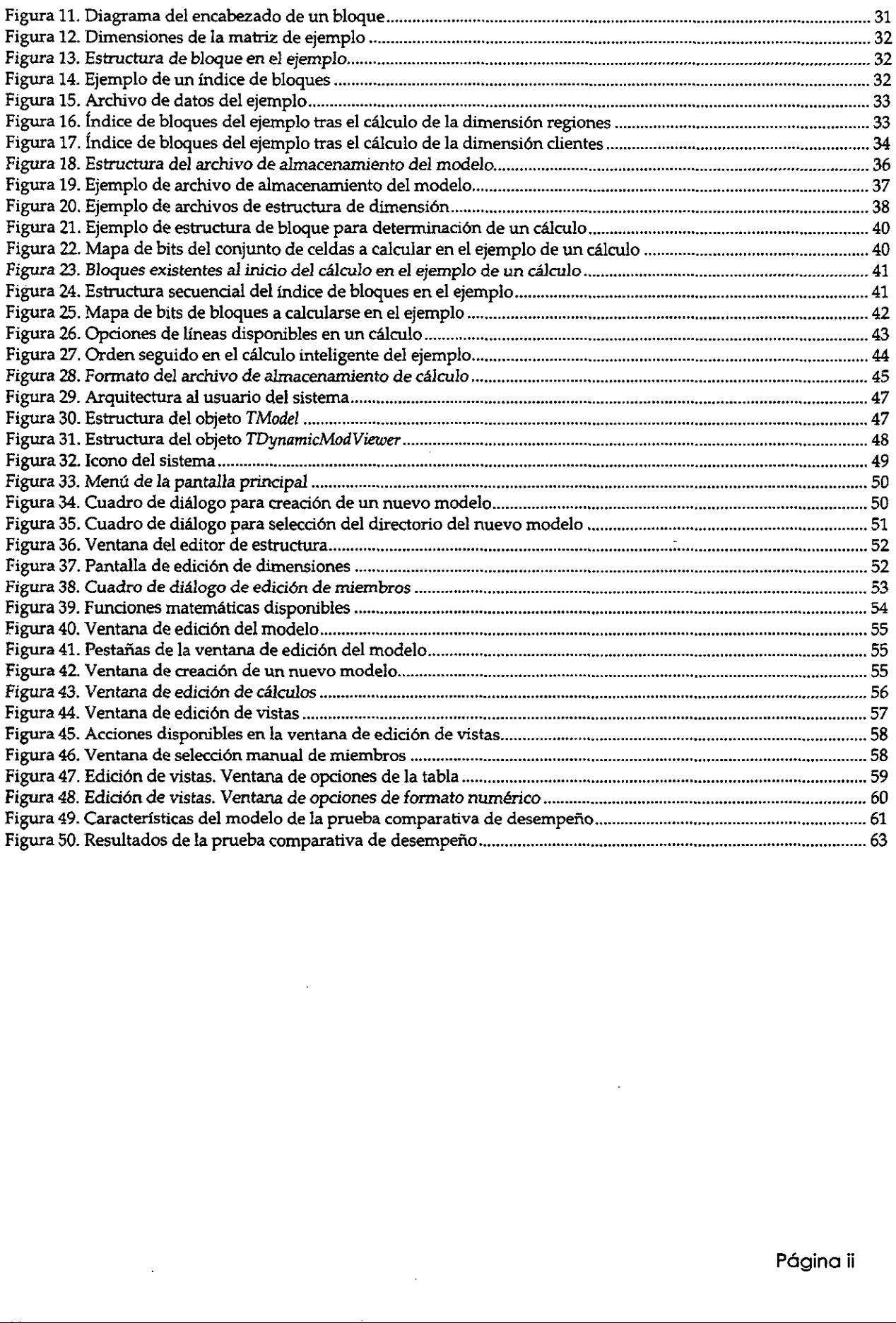

 $\mathbb{C}$ 

## **INTRODUCCIÓN**

En la actualidad, los sistemas de informacién han llegado a ocupar un lugar preponderante en muchas ramas del conocimiento. Esto se ha debido en alguna proporcién a que son capaces de manejar una gran cantidad de informacién, liberando al ser humano de tareas tediosas y repetitivas. Sin embargo, este hecho ha dado como resultado al utilizarlos el que frecuentemente se dispone de un volumen considerable de datos, situación nueva y por lo que no se tiene la costumbre ni las técnicas para obtener de ella el mayor provecho, con el consiguiente problema de que es dificil analizar, controlar, monitorear y evaluar esta informacion. El estado presente en este entorno es el de una subutilizacién generalizada de la informaci6n.

En algunos casos, los sistemas de cómputo permiten aventurarse a realizar análisis o cálculos importantes, que anteriormente eran imposibles debido a que no existían los recursos necesarios para su consecuci6n. Sin embargo, aunque ahora existe la capacidad de procesamiento de informacién, frecuentemente no existen los sistemas o herramientas que otorgan la facilidad de realizar estos andlisis, o si los hay, requieren el aprendizaje de una gran cantidad de conceptos que no estan relacionados con el problema a resolver.

Página 1

El desaprovechamiento de informacion sucede en casi todas las areas en las que se usan los sistemas de cémputo. El principal obstaculo es el esfuerzo que requiere el obtener la informacién necesaria para tomar una decisi6n adecuada, 0 para encontrar las causas de un fenémeno o un problema. Esto se puede atribuir a que las herramientas que actualmente se encuentran disponibles para el manejo de informacién han sido disefiadas con el fin principal de almacenar datos, no con un objetivo extractivo o analitico.

Obstáculos de menor magnitud y sin embargo, importantes, son la falta de disponibilidad de herramientas que sean capaces de realizar andlisis de gran magnitud con la informacién que ya se posee. De igual manera es un problema el que las herramientas disponibles han evolucionado a partir del concepto de almacenamiento de la informacién y no de la necesidad de la consulta de ella. Esto es, que estos sistemas réquieren un disefio estructural basado en la forma éptima de almacenar los datos y no al modelo conceptual de la informacién. Esto le da una complejidad tal a los sistemas que los usuarios en muchas ocasiones se abstienen de usarlos.

En el mercado actual, comienzan a aparecer sistemas orientados a la consulta de informaci6n de acuerdo a modelos analiticos que dan al usuario la capacidad de desplazarse de una manera mds cémoda que en los sistemas tradicionales. Esto se logra por medio de diversos métodos, de acuerdo a la clase de informacién de la que se trate. En particular, hay una gran variedad de informacién que puede manejarse en base a matrices o modelos multidimensionales.

Página 2

Dado que la aparición en el mercado de sistemas de análisis de información multidimensional es muy reciente, su evoluci6n no es muy grande. En el presente, no se dispone aún de herramientas que brinden la capacidad de desarrollar aplicaciones que utilicen esta técnica. De hecho, los sistemas disponibles tienen una capacidad limitada o un costo que los hace en general inaccesibles. Igualmente restrictivo es que estos sistemas requieren la realizacién del modelado, almacenamiento y andlisis de informacion en sistemas propietarios que no permiten al usuario afiadirles nuevas capacidades.

Esta tesis tiene como objetivo el realizar un sistema que permita el almacenamiento, andlisis y consulta de modelos de informacién multidimensional. Asimismo, se pretende que el sistema sirva como plataforma para el desarrollo de nuevas aplicaciones que utilicen las capacidades multidimensionales de este sistema sin tener que desarrollar toda la programacion necesaria para lograr tal efecto. Es decir, que sirva como herramienta de desarrollo para aplicaciones de andlisis de modelos de informaci6n multidimensional.

## I. ANTECEDENTES

## A. MATRICES MATEMATICAS

Los modelos multidimensionales que se tratan en este trabajo se basan en su más bajo nivel en matrices matemáticas. El objetivo no es el realizar un sistema que sea capaz de realizar el cálculo de operaciones matriciales complejas, sino que permita el manejo de informacién que presente la forma matricial.

## 1. Definición de matriz

Matriz: conjunto de nimeros que puede representarse de manera tabular, como la siguiente:

$$
\begin{vmatrix} a_{11} & a_{12} & \dots & a_{1j} \\ a_{21} & a_{22} & \dots & a_{2j} \\ \dots & \dots & \dots & \dots \\ a_{i1} & a_{i2} & \dots & a_{ij} \end{vmatrix}
$$

## Figura 1. Representacién de una mabiz

Donde  $a_{ij}$  es un número.  $a_{ij}$  se define como un elemento de la matriz. El número de elementos de la matriz es igual a  $n*m$ .

## 2. Matriz multidimensional

Aquella matriz que tiene más de dos dimensiones. Cada dimensión es compuesta de n miembros. El cruce de un miembro de cada dimension se define como un elemento. Ejemplo:

> $|a_{111} \quad a_{121} \quad ... \quad a_{1j1}| |a_{112} \quad a_{122} \quad ... \quad a_{1j2}| |a_{110} \quad a_{120} \quad ... \quad a_{ij0}$  $\begin{vmatrix} a_{211} & a_{221} & \dots & a_{2j1} \end{vmatrix}$   $\begin{vmatrix} a_{212} & a_{222} & \dots & a_{2j2} \end{vmatrix}$   $\begin{vmatrix} a_{210} & a_{220} & \dots & a_{2j0} \end{vmatrix}$ ... ... ... ... ... ...  $\mathcal{L}_{\text{max}}$  $\frac{1}{2}$  ,  $\frac{1}{2}$  ,  $\frac{1}{2}$  $\cdots$  $|a_{i11} \quad a_{i21} \quad ... \quad a_{ij1}||a_{i12} \quad a_{i22} \quad ... \quad a_{ij2}| \quad |a_{i1o} \quad a_{i2o} \quad ... \quad a_{ijo}$

## Figura 2. Representacién de una matriz multidimensional

Sin es el nimero de dimensiones y si se define la magnitud de la dimensién i como Di, se puede calcular el nimero de elementos E de la matriz como

$$
E=\prod_{i=1}^n D_i
$$

Figura 3. Número de elementos de una matriz

## 3. Matrices esparcidas

Una matriz esparcida es aquella que no contiene informacién en todos sus elementos, sino que sdlo Ia tiene en algunos de ellos.

Una matriz no esparcida se denomina densa.

Supéngase que al cumplirse la existencia de informacién para un miembro de una dimensién, existe para los demas miembros de esa dimensi6n. En este caso, la dimensién se denomina densa. En caso contrario, se denomina esparcida. Una matriz esparcida esta formada entonces, por dos o mas dimensiones esparcidas y una cantidad variable de dimensiones densas. Una matriz esparcida puede no tener dimensiones densas.

En este caso, el número de elementos en la matriz será

$$
E=r\prod_{i=1}^n D_i
$$

llustraci6n |-1

Donde r es el nimero de cruces de miembros de todas las dimensiones esparcidas que contienen información y D<sub>i</sub> es una dimensión densa.

Como se puede observar, las matrices sdlo sirven para manejar informacién numérica, por lo que quedan excluidas de ciertas funciones como el manejo de documentos, imagenes, etcétera.

## B. CONCEPTOS DE MODELOS DE INFORMACIÓN MULTIDIMENSIONAL

Muchos de los sistemas de informacién que se utilizan actualmente manejan información que puede ordenarse de manera tabular. Los casos más evidentes son las bases de datos y las hojas de céiculo, que se basan fundamentalmente en tablas de datos. En el caso especifico de que la informacion sea puramente numérica, ella puede representarse como una matriz. Estas matrices ocurren de manera bastante frecuente en todos los campos del conocimiento. Como ejemplos de informacién matricial se tienen desde Estados de Resultados, hasta las conocidas tablas de propiedades fisico - quimicas que se usan como consulta en la ciencia.

## 1. Matrices densas

Usese como ejemplo alguna tabla de propiedades, como la tabla de propiedades de algún líquido hipotético dada alguna presión:

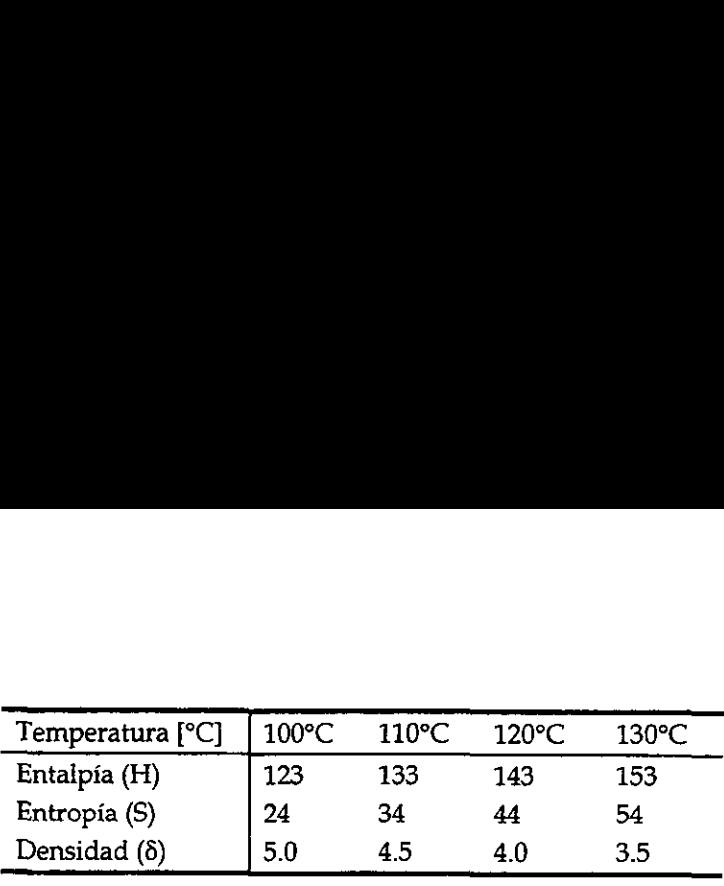

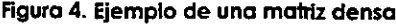

Es posible saber algunas de las propiedades de algún líquido dadas una cierta presion y temperatura. La tabla anterior muestra ciertas propiedades a una presién especifica. Como puede verse, puede tratarse la tabla anterior como una matriz de dos dimensiones. Una dimensién es la Temperatura. A la otra dimension se le lamar "variables". En el ejemplo anterior, la dimension variables tiene los miembros entalpia, entropia y densidad. La magnitud de esta dimensién es 3, pues tiene 3 miembros. tabla anterior muestra ciertas pr<br>rse, puede tratarse la tabla ante<br>ón es la Temperatura. A la otra<br>anterior, la dimensión variables<br>agnitud de esta dimensión es 3,<br>se puede obtener para varias pr<br>s dimensiones, como se mu mensión es la Tempera<br>
mplo anterior, la dimer<br>
La magnitud de esta d<br>
tabla se puede obtener<br>
de tres dimensiones, co<br>
F<sup>2</sup><br>
P2

Esta misma tabla se puede obtener para varias presiones. Esta informacion se puede ver como una matriz de tres dimensiones, como se muestra en la siguiente figura:

| mplo anterior, la dimensión variables tiene los mier |                                                       |                 |                 |       |  |  |  |  |
|------------------------------------------------------|-------------------------------------------------------|-----------------|-----------------|-------|--|--|--|--|
| La magnitud de esta dimensión es 3, pues tiene 3 m   |                                                       |                 |                 |       |  |  |  |  |
|                                                      | tabla se puede obtener para varias presiones. Esta ir |                 |                 |       |  |  |  |  |
| de tres dimensiones, como se muestra en la siguien   |                                                       |                 |                 |       |  |  |  |  |
| <b>P4</b>                                            |                                                       |                 |                 |       |  |  |  |  |
| P <sub>3</sub>                                       |                                                       |                 |                 |       |  |  |  |  |
| P <sub>2</sub>                                       |                                                       |                 |                 |       |  |  |  |  |
| P۱                                                   |                                                       |                 |                 |       |  |  |  |  |
| Temperatura [°C]                                     | $100^{\circ}$ C                                       | $110^{\circ}$ C | $120^{\circ}$ C | 130°C |  |  |  |  |
| Entalpía (H)                                         | 123                                                   | 133             | 143             | 153   |  |  |  |  |
| Entropía (S)                                         | 24                                                    | 34              | 44              | 54    |  |  |  |  |
| Densidad $(\delta)$                                  | 5.0                                                   | 4.5             | 4.0             | 3.5   |  |  |  |  |
|                                                      |                                                       |                 |                 |       |  |  |  |  |

Figura 5. Ejemplo de una matriz tridimensional

En la figura anterior se aprecia una matriz de tres dimensiones. La tercera dimensién es la presion. De la misma manera, se podria obtener la informacién de la matriz tridimensional anterior para una cierta cantidad de materiales. Esta informacion seria la misma en su forma para cada uno de estos materiales. Es posible, pues, definir "materiales" como la cuarta dimensi6n.

De la explicacién anterior se puede observar que hay cierta clase de informacién que puede analizarse como una matriz multidimensional de informacién. Con gran frecuencia y en casi cualquier ámbito se maneja información numérica que corresponde al patrón de una matriz multidimensional.

## 2. Matrices esparcidas

Hay una gran cantidad de casos en que las matrices de informacién que se obtienen son esparcidas. Esto es, que no todos los elementos de esa matriz contienen informacion. Es importante hacer notar la diferencia entre que no existe informacién y que la informacién sea cero. El cero es un dato existente, es decir, es un dato igual a cero. En cambio, el caso estudiado es en el que no se posee informacion para un elemento en especifico.

Tómese como ejemplo la información comercial de una compañía A. Esta compañía A se dedica a la venta de sus productos a ciertos clientes. Estos clientes son distribuidores de venta directa al piiblico. La compafiia A tiene muchos clientes, productos y areas de distribución de sus productos. A la dirección de la compañía A le interesa tener ciertas cantidades para propésitos de toma de decisién. Estas son:

- 
- « Venta « Costo de Venta
- + Gasto de envio « Impuestos
- 
- ¢ Utilidad Bruta « Utilidad Neta
	-
- Margen de Operación

La dirección de la compañía quisiera conocer estos datos por mes, semestre y año. Estas cifras se generan cada vez que se realiza una venta. No obstante, no todos los clientes compran todos los productos. Asimismo, no todos los clientes compran en todas las regiones, aunque puede darse el caso de que un cliente compre en más de una región, pues tiene varias sucursales. Si se hacen las siguientes suposiciones: dirección de la compañía quisiera e<br>se generan cada vez que se realiza<br>dos los productos. Asimismo, no to<br>de darse el caso de que un cliente c<br>Si se hacen las siguientes suposicion<br>y 100 productos<br>y 100 clientes<br>y 10 regio dirección de la compañía quisiera de Seneran cada vez que se realiza<br>dos los productos. Asimismo, no to<br>de darse el caso de que un cliente c<br>Si se hacen las siguientes suposicion<br>y 100 productos<br>y 1000 clientes<br>y 10 region

- e Hay 100 productos
- ¢ Hay 1000 clientes
- e Hay 10 regiones en la organizacién

Se puede llegar a la definición de una matriz multidimensional. Se observan las siguientes dimensiones de la matriz, con sus respectivas magnitudes:

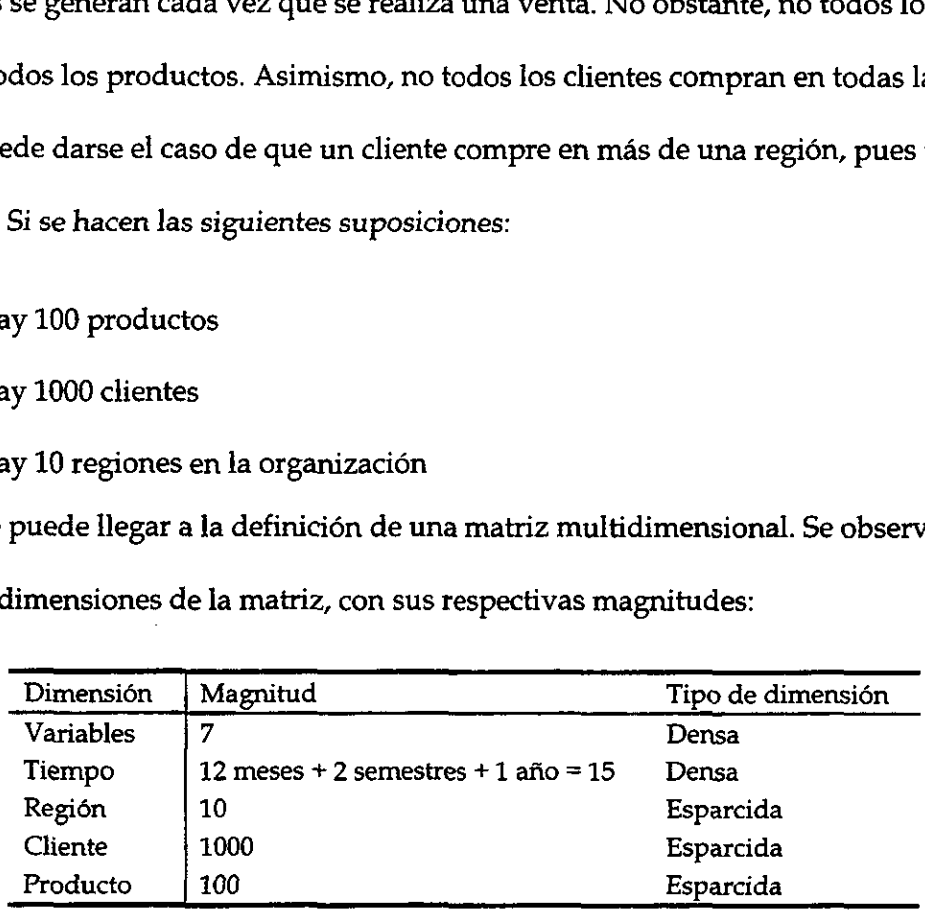

Figura 6. Dimensiones del ejemplo de matiriz esparcida

Es posible saber qué dimensiones son densas y cudles son esparcidas con el siguiente método:

Témese la primera dimension: variables. Se sabe que en el momento de generarse una venta, se generan las demas variables. Es decir, que la existencia de un miembro (ventas) hace cumplir la existencia de todos los demás miembros.

La segunda dimensién no parece ser densa de acuerdo a lo anteriormente escrito. Sin embargo, en realidad se sabe que siempre existirán todos los meses en el tiempo. En este caso, es posible garantizar la existencia de informacién aun cuando no exista informacién en ningún miembro. Ninguna de las condiciones anteriores se cumple para las demás dimensiones. Por lo tanto, son esparcidas.

De acuerdo a la férmula, es posible saber la cantidad total de elementos en la matriz. Supóngase que la matriz está llena en aproximadamente el 10% de su total. El número de elementos es el producto del nimero de miembros de las dimensiones multiplicada por 0.1. Se puede decir que la Densidad de Informacion de la Matriz es de 0.1.

E=7"15\*10\*1000\*100\*0.1=10,500,000

## 8. Modelos multidimensionales de informacién

En los ejemplos anteriores se explicé el manejo de informacién en forma de matrices multidimensionales. Sin embargo, no se presté atencion a los calculos que se realizan en ellas. Tomese el ejemplo de la matriz esparcida. Puede observarse que algunos miembros de una dimensién pueden calcularse a partir de otros miembros.

En la dimensién variables pueden definirse las siguientes reglas:

- \* Utilidad Bruta = Venta Costo de Venta Gasto de Envio
- Impuestos = Utilidad Bruta \*  $0.35$
- « Utilidad Neta = Utilidad Bruta Impuestos
- $\bullet$  Margen de Operación = Utilidad Neta / Ventas \* 100.0

De igual manera, se definen otras reglas para las restantes dimensiones:

- ¢ Primer Semestre = Enero+Febrero+Marzot Abril+Mayo+Junio
- « Segundo Semestre = Juliot Agosto+Septiembre+Octubre+Noviembre+Diciembre
- ¢ Total Anual = Primer Semestre + Segundo Semestre
- $\bullet$  Total Regiones = Región 1 + Región 2 + ... + Región 10
- Total Clientes = Cliente 1 + Cliente 2 + ... + Cliente 1000
- $\bullet$  Total Productos = Producto 1 + Producto 2 + ... + Producto 100

De lo anterior se desprende que a partir de un conjunto de información definido por ciertos miembros de cada dimensión puede obtenerse el resto de la matriz. Es importante observar que las reglas definidas son conceptuales. No relacionan elementos de la matriz, sino miembros.

La unión de la matriz multidimensional de información con las reglas que la rigen dan como resultado un Modelo Multidimensional de Informacién.

De acuerdo a lo anterior, puede hacerse una distinción entre los elementos de la matriz que son resultado de alguna operacién, y aquellos que son necesarios para obtener la matriz. Los primeros se denominan como "resultados" y los restantes como "datos".

Al realizar todas las operaciones descritas por las reglas, a partir de los datos del modelo para obtener los resultados, se resuelve el modelo, o dicho de otra forma, se obtiene su solución.

## C. PROBLEMAS DE LOS SISTEMAS DE INFORMACION TRADICIONALES

Uno de los principales retos que presenta el procesamiento de informacién en el presente es el procesamiento de las cada vez mas grandes cantidades de informacién, en modelos cada vez mas complejos, sin sacrificar el tiempo de respuesta. Existen muchas herramientas que ayudan a manejar informacién. Actualmente, sobresalen los sistemas que, con la ayuda de computadoras, facilitan el manejo de estos datos. Éstos, comúnmente, se han clasificado de acuerdo al tipo de informacién que manejan. Como ejemplos mas notorios, estan los siguientes: C. PROBLEMAS DE LOS SI<br>TRADICI<br>Uno de los principales retos que prese<br>nte es el procesamiento de las cada vez m<br>elos cada vez más complejos, sin sacrificar<br>mientas que ayudan a manejar informacion<br>a ayuda de computadoras, C. PROBLEMAS DE LOS SI<br>TRADICI<br>Uno de los principales retos que prese<br>nte es el procesamiento de las cada vez m<br>los cada vez más complejos, sin sacrificar<br>mientas que ayudan a manejar información<br>a ayuda de computadoras, f C. PROBLEMAS DE LOS SI<br>
TRADICI<br>
Uno de los principales retos que prese<br>
nte es el procesamiento de las cada vez m<br>
los cada vez más complejos, sin sacrificam<br>
mientas que ayudan a manejar información<br>
a ayuda de computado

| Sistema                        | Tipo de información que maneja                                                                                  |
|--------------------------------|----------------------------------------------------------------------------------------------------|
| Procesadores de<br>palabras    | Documentos (textos, imágenes, etcétera)                                                                         |
| Bases de datos<br>relacionales | Información tabular, de diverso tipo (textos, números, fechas,<br>etcétera). Las tablas se relacionan entre si. |
| Hojas de cálculo               | Información principalmente numérica, tabular.                                                                   |

Figura 7. Tipos de informacién manejados por sistemas de informacién

## 1. Sistemas tradicionales

Como se acaba de sefialar, los sistemas se clasifican y se desarrollan de acuerdo al tipo de informacion de la que se trata. No obstante, parece que hay una cierta clase de información que pertenece al ámbito de las bases de datos relacionales y a las hojas de cálculo: información numérica tabular. Tradicionalmente, se han usado las hojas de cálculo cuando esta información es relativamente poca, y se desea hacer un gran número de análisis con ella. Por el contrario, se han utilizado Jas bases de datos relacionales cuando la cantidad de informacién es mayor, y los andlisis (o cdlculos) a realizar son menos. En la siguiente gráfica se observa el ámbito que alcanzan cada uno de ellos.

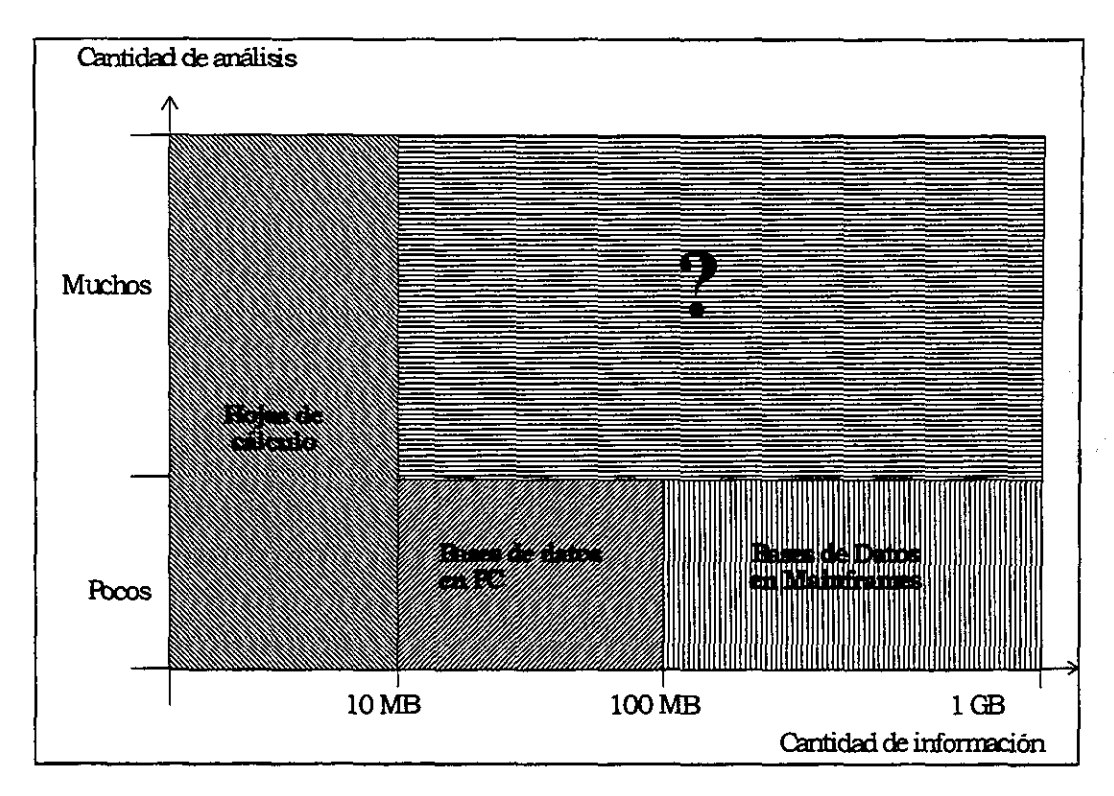

Figura 8. Sistemas de informacién disponibles, por cantidad de informacién y cantidad de andiisis

En la gráfica anterior se observa un es<br>ados para el manejo de un gran volumen<br>ad de cálculos con ella. En específico, las<br>querimientos, pues el realizar cualquier c:<br>cos relacional implica un esfuerzo de prog<br>nos. En Ja grafica anterior se observa un espacio vacio. Estos sistemas parecen no ser adecuados para el manejo de un gran volumen de información que impliquen una cierta cantidad de cálculos con ella. En específico, las hojas de cálculo, son las que más se acercan a los requerimientos, pues el realizar cualquier cantidad razonable de cálculos sobre una base de datos relacional implica un esfuerzo de programacién generalmente costoso en recursos humanos.

## 2. Hojas de calculo

El principal problema que aqueja a las hojas de cdlculo en el contexto de modelos de informacién multidimensional es que cuando la informacién excede cierto limite tienden a saturarse. En particular, los avances que se tienen sobre los sistemas de cómputo han logrado un aumento constante sobre el tamafio de las hojas de calculo que se pueden manejar. No obstante, esta misma razén ha hecho que la informacion que se tenga que analizar sea mas. Es razonable predecir en las tendencias que las hojas de calculo en el mediano plazo no seran útiles en el manejo de volúmenes considerables de información.

## 8. Bases de datos

Recientemente, las organizaciones han dejado de utilizar sistemas de manejo de bases de datos relacionales (RDBMS, por sus siglas en inglés) para toda la gama de sus aplicaciones de bases de datos. Ha llegado a ser cada vez mas aparente la existencia de ciertas categorias de aplicaciones que no son servidas adecuadamente por los RDBMS. Como ejemplo de esto, la compafiia Oracle recientemente comenz6 a comercializar un sistema totalmente nuevo para el manejo de aplicaciones de muitimedios.

Otra categoria de aplicaciones es el procesamiento analftico en linea (OLAP, por sus siglas en inglés). Las aplicaciones OLAP tienen caracteristicas de consulta y tiempo de respuesta que las posicionan en un lugar aparte de las aplicaciones de procesamiento de transacciones en linea (OLTP, por sus siglas en inglés). Los servidores especializados de OLAP estan disefiados para proveer a los analistas el tiempo de respuesta y las capacidades funcionales de los sistemas de computación personal con el soporte a múltiples usuarios y grandes bases de datos que requieren.

Los sistemas RDBMS y sus aplicaciones asociadas tienen muchas limitaciones cuando son requeridas a realizar procesamiento de informacién en linea, entre ellas, un manejo de relaciones multidimensionales ineficiente, capacidades analiticas propietarias muy limitadas y consolidacién de informacién engorrosa. Estas limitantes se detallan a continuaci6n.

## a) Manejo de relaciones multidimensionales

Estructura bidimensional. Las bases de datos relacionales son fundamentalmente incapaces de manejar estructuras de informacién multidimensional. En cambio, deben almacenar la información en tablas bidimensionales interrelacionadas que deben ser representadas como estructuras multidimensionales.

Confusion del usuario final con las herramientas de consulta SQL. Un gran conjunto de tablas relacionales representando múltiples dimensiones es difícil para el usuario final de entender y usar. Los usuarios deben imaginar cuál información se encuentra en qué tabla; cómo están ligadas las tablas entre sí; y cómo construir la consulta SQL adecuada que realizarán la unión de las tablas.

Uniones múltiples y desempeño pobre llegan a ser un problema. Los usuarios deben preocuparse en eficientar las consultas para obtener un desempefio aceptable. Algunos cuantos usuarios realizando consultas OLAP pueden llevar a sistemas incluso muy grandes a su punto de saturacion.

Página 15

Las bases de datos denormalizadas consumen los recursos. Debido a que uniones multiples absorben costosos recursos de las maquinas y son dificiles de entender por los usuarios, la mayoria de los productores de RDBMS recomiendan a los usuarios que creen bases de datos especiales denormalizadas para el procesamiento de andlisis. Los principales problemas que esta practica acarrea son los siguientes:

- « Consumo de los recursos del sistema
- « Desempefio menor
- Creacién de bases de datos mayores debido a Ja esparcidad de los datos

e Mayor entrada y salida de unidades de almacenamiento y construccién de indices Las alternativas presentadas normalmente a los usuarios son la adquisicién de equipos mas poderosos y costosos, o el uso de procesamiento en paralelo de consultas. Sin embargo, la mayoria de las consultas no pueden ser divididas en trabajos paralelos, por lo que esta alternativa no tiene beneficios generalizados.

## b) Capacidad de andlisis

Los RDBMS no tienen las capacidades inherentes para manejar las operaciones OLAP como consolidaciones, "drill-down", etcétera. Los RDBMS tienen un conjunto de funciones limitados que sélo pueden operar en una direccién.

Limitaciones funcionales. El lenguaje SQL puede realizar operaciones de suma y promedio (SUM y AVG) en renglones (registros) pero no a través de columnas. Los usuarios pueden crear expresiones que representan diferentes campos en un registro en una sola tabla, pero esta expresién no puede hacer referencia a otras tablas a menos que se haya creado primero una vista.

Herramientas para usuario final. Como resultado de la limitacién anterior, las operaciones que van mas alla de las capacidades de la herramienta deben ser manejadas por la aplicación del usuario final. Esto representa varios problemas:

- ¢ Programacién y personalizacién
- ¢ Problemas de redes locales y desempefio de los sistemas
- ¢ Transferencia de grandes cantidades de informacién
- \* Capacidad de los sistemas

## c) Consolidacién de informacién en RDBMS

El procesamiento analitico en linea requiere informacion consolidada, pero las bases de datos relacionales almacenan la informacién en forma detallada. Esto tiene los siguientes problemas: .

- « Requieren recursos de cémputo de forma intensa
- e Requieren mucho tiempo de procesamiento
- e No son amigables al usuario
- e La actualizacion de la informacion interfiere con la operacién normal
- e Acceso del usuario restringido

## D. SISTEMAS DE PROCESAMIENTO ANALITICO EN LINEA

EI procesamiento analitico en linea esta primordialmente involucrado con la consulta y agregacién de grandes grupos de informacion diversa. Al contrario de las aplicaciones OLTP, las aplicaciones OLAP involucran muchos elementos de informacion (frecuentemente miles 0 incluso millones) que estan involucrados entre s{ mediante complejas relaciones, El objetivo de un sistema OLAP es el andlisis de estas relaciones y la búsqueda de patrones, tendencias y condiciones de excepción.

## 1. Las 12 reglas de OLAP

El padre de la revolución relacional, el Dr. E. F. Codd, acuñó el término "Procesamiento analitico en linea" (OLAP, por sus siglas en inglés) en un reporte de agosto de 1983. Gracias al éxito previo en su definición del modelo relacional, el Dr. Codd especificó 12 reglas para OLAP. Acus6 al SQL y los RDBMS actuales por su pobre soporte para un andlisis flexible y promovid la necesidad de servidores de andlisis especializados. A continuaci6n se presentan las 12 reglas del OLAP. Cabe sefialar que en Ia presente tesis no se pretende cubrir todos los aspectos sefialados por las 12 reglas, sino utilizarles como una pauta de accién en las tareas que sean pertinentes.

## a) Vista conceptual multidimensional.

La informacién desde el punto de vista del usuario es multidimensional en naturaleza. Por esto, los modelos OLAP deben ser multidimensionales. Esta vista multidimensional facilita el análisis y diseño de modelos, así como cálculos interdimensionales e intradimensionales, a través de un modelo analitico intuitivo.

## b) Transparencia

E] hecho de que OLAP es parte del producto del usuario debe ser transparente para él. El producto OLAP debe existir en una arquitectura de sistemas abierta y ser capaz de que la herramienta analitica sea utilizada o insertada en donde el usuario lo desee sin afectar de manera adversa a la funcionalidad del servidor de aplicaciones.

Adicionalmente, el usuario no debe preocuparse por el origen de la información, así haya sido extraida de un ambiente homogéneo o heterogéneo de bases de datos.

## c) Accesibilidad

La herramienta OLAP debe estructurar su propio esquema légico al almacenamiento de datos fisicos heterogéneos, acceder a la informacion y realizar cualquier conversién necesaria para presentar una sola vista, coherente y consistente al usuario. Mas aún, la herramienta y no el usuario debe preocuparse acerca de dónde o de qué tipo de sistemas proviene la informacién.

## d) Desempeño consistente de ejecución de reportes

El usuario de OLAP no debe observar una degradacion del desempefio en los reportes cuando aumenta el nimero de dimensiones.

## e) Arquitectura Cliente/Servidor

La mayor parte de los sistemas que requieren OLAP almacenan su informacion en Mainframes y son accedidos via computadoras personales. Es mandatorio pues, que los productos OLAP operen en un ambiente cliente/servidor. Para este fin, es imperativo que el componente servidor de las herramientas OLAP sea suficientemente inteligente para que clientes variados puedan ser integrados con un minimo de esfuerzo y programacién de integracion.

## f) Dimensionalidad Genérica

Cada dimension de informacién debe ser equivalente en su estructura y capacidad operacional. Debe existir una sola estructura légica para todas las dimensiones. Asimismo, cualquier funcién aplicada a una dimensién debe poder aplicarse a otra dimensi6n. La estructura básica de información, fórmulas y formato de reportes no debe estar predispuesta hacia ninguna dimension de informacién.

## g) Manejo Dinamico de Matrices Esparcidas

La estructura fisica del servidor OLAP debe manejar 6ptimamente matrices esparcidas. Una matriz esparcida es aquella en la que no todo bloque o celda en la matriz contiene datos. Cuando puesto a usar una matriz esparcida, el sistema debe ser capaz de deducir la distribucién de los datos y la forma de almacenarla eficientemente. La herramienta OLAP debe poseer alguna técnica para la configuraci6n de la estructura de la informacion.

## , h) Soporte a multiusuarios

Las herramientas deben proveer acceso simultáneo (consulta y escritura), integridad y seguridad para soportar usuarios que trabajen concurrentemente con el mismo modelo analitico o creen diferentes modelos de la misma informacién.

## i) Operaciones dimensionales cruzadas irrestrictas

En el andlisis de informacién multidimensional, todas las dimensiones son creadas y tratadas de igual forma. Por ejemplo, el usuario debe poder realizar las mismas acciones en diferentes dimensiones. La herramienta OLAP debe manejar cálculos entre dimensiones y no requerir que el usuario defina cuales operaciones seran éstas.

## j) Manipulación de datos intuitiva

La manipulación de los datos, como la reorientación de la ruta de consolidación, la realizacion del "drill-down" a través de las columnas y renglones o la expansion de la informacion, debe realizarse a través de una accién directa en las celdas del modelo analitico. Esta manipulacién no debe requerir el uso de un meni o miltiples viajes a través de la interface al usuario. Las dimensiones definidas en el modelo analitico deben poseer toda la informacién que el usuario necesita para ejecutar cualquier accién inherente.

## k) Reportes flexibles

Usando el servidor de OLAP y sus herramientas, un usuario debe manipular, analizar y observar la informacién de cualquier manera que lo desee, incluyendo la colocacién de las columnas, renglones y celdas cerca las unas de las otras o arreglarlas en grupos légicos. Las facilidades para realizaci6n de reportes deben emular esta flexibilidad y presentar informacién sintetizada de cualquier manera que el usuario quiera verla.

## 1) Dimensiones y niveles de agregacién ilimitados

Investigación acerca de cuántas dimensiones posiblemente un modelo analítico requiere muestra que un usuario puede requerir hasta 19 dimensiones concurrentes. Cualquier herramienta OLAP debe ser capaz de manejar al menos 15 y preferentemente 20 dimensiones en un modelo analitico comin. Asimismo, cada una de estas dimensiones genéricas debe ser capaz de manejar un numero esencialmente ilimitado de niveles de agregación definidos por el usuario en cualquier ruta de consolidación.

## 2. Sistemas de análisis de información multidimensional

En la actualidad, existen algunos sistemas de andlisis de informacién multidimensional, y los hay de diferentes capacidades. Como ejemplos notables son los productos tales como Improv, de Lotus; Commander Prism, de Comshare; y Essbase, de Arbor Software. Cada uno de ellos tiene ciertas deficiencias y virtudes. Estos productos se clasifican en dos grupos principales, que son los servidores de bases de datos multidimensionales, y las hojas de calculo multidimensionales.

Los servidores de bases de datos multidimensionales (como Essbase, ProdeaBeacons) son sistemas que brindan la capacidad de realizar aplicaciones con acceso a la informacién que en ellas se almacena. Sin embargo, estos sistemas tienen dos desventajas muy importantes:

e El costo de estos sistemas es muy alto, generalmente en el orden de Ios cientos de miles de délares. Esto los hace inaccesibles para la comunidad cientifica.

e Las aplicaciones deben realizarse en sistemas propietarios, como los sistemas de informacién ejecutivos (EIS, por sus siglas en inglés), que no poseen la flexibilidad y no son tan robustos como las herramientas de desarrollo normales. Esto implica la compra de estas herramientas y el aprendizaje de su uso.

Las hojas de cálculo multidimensionales son herramientas más comunes (como Lotus Improv, Commander Prism, Advance) que a su vez presentan las siguientes deficiencias:

the contract of the contract of the contract of the contract of the contract of the contract of the contract of

- ¢ No proveen de alguna interface para el desarrollo de aplicaciones que utilicen su informacion. Es decir, que el uso que se les puede dar esta limitado al que tiene su propia interface al usuario.
- e Se alcanza su saturacién rapidamente. Con unas cuantas dimensiones o al cruzar la barrera de algunas decenas de megabytes, el sistema se satura.

## II. ANÁLISIS Y DISEÑO DEL SISTEMA<br>A DEFINICIÓN DEL PROBLEMA

## DEFINICIÓN DEL PROBLEMA

Analizados los antecedentes, se pretende realizar un sistema que sea capaz del almacenamiento, andlisis y consulta de modelos de informacién multidimensional. Asimismo, se pretende que el sistema entregue esta funcionalidad para el desarrollo de nuevas aplicaciones que utilicen las capacidades de este sistema sin tener que desarrollar toda la maquinaria necesaria para lograr tal efecto. Es decir, que sirva como herramienta de desarrollo de aplicaciones que utilicen modelos de informacién multidimensional.

## B. JUSTIFICACION DE LA TESIS

Es posible asegurar un mercado importante en la comunidad de sistemas de informacién para un producto que cumpla con estas caracteristicas dado que no existen en el mercado paquetes que cubran este segmento, mismo que existe, vista la proliferacién en tiempos recientes de productos de andlisis de informacién multidimensional. Ninguno de ellos cumple con el requerimiento de ser un sistema de desarrollo abierto, sino que més bien, obligan al usuario a utilizar el conjunto completo de aplicaciones ofrecidos por el fabricante, sin que éste permita el desarrollo viable de sistemas con herramientas de programacién ni la interaccién directa con la base de datos.

Como su puede observar a partir de lo escrito en el capitulo anterior, existe la necesidad de un sistema de procesamiento de informacién multidimensional, con las siguientes caracteristicas.

- ¢ Procesamiento de informacién multidimensional
- Orientado a desarrollo de aplicaciones que requieran andlisis de informacién multidimensional
- Procesamiento analitico en linea, con sus consiguientes restricciones, de acuerdo a las reglas de OLAP
- ¢ Plataforma abierta

the contract of the contract of the contract of the contract of the contract of

- e Capacidad de correr en computadoras tipo PC
- ¢ Tiempo de respuesta aceptable

De acuerdo a los requerimientos anteriores, se considera factible la realizacion de un sistema con las siguientes caracteristicas:

¢ El sistema funcionard en MS-Windows 95

- · Se desarrollará con las herramientas Borland Pascal with Objects 7.0 y Borland Delphi. La programacién se realizara de forma tal que la necesidad de volver a escribir cédigo se mantenga en un minimo
- « Se utilizaran las técnicas de programacién orientada a Objetos (OOP, por sus siglas en inglés)
- « Se proveera al usuario de componentes DCC! para el desarrollo de sus aplicaciones propietarias.

El sisterna, sin embargo, dado el alcance del proyecto se restringiré a ciertas areas

primordiales de un sistema OLAP, de acuerdo a las doce reglas vistas anteriormente:

 $\checkmark$  Vista multidimensional conceptual

v Transparencia. Esto sera logrado al proporcionar herramientas de desarrollo. Estas tendrán la tarea de unirse al sistema de información multidimensional. El usuario no debe tener conocimientos de esto

 $\checkmark$  Accesibilidad

the contract of the contract of the contract of the contract of the contract of

- $\checkmark$  Desempeño consistente V Accesi<br>V Desen<br>V Manej<br>V Dimer<br>V Arqui
	- $\checkmark$  Manejo dinámico de matrices esparcidas
	- ¥ Dimensionalidad genérica
	- $\checkmark$  Arquitectura Cliente Servidor<sup>2</sup>

<sup>&#</sup>x27; Los componentes DCC {Delphi Custom Controls) son objetos qué cumplen con el estandar COM de Microsoft. Esta es la base para otras plataformas, como Activex y el producto MS Transaction Server Son generados por la herramienta Borland Delphi, y permiten todos los atributos de fa programacién orientada a objetos. Por lo mismo. el usuario tiene la posibilidad de utilizar estos objetos en el desarrollo de un sistema propio, y modificar o aumentar el comportamiento de los objetos. Asimismo, estos objetos pueden ser compilados de tal forma que resulten objetos que cumplen con el estándar ActiveX de Microsoft. Por lo mismo, son compatibles con la mayor parte de los sistemas de desarrollo disponibles actualmente. Estos objetos pueden ser utilizados en la implementacién de aplicaciones de internet, por fo que una aplicacién que los utilice puede ser ejecutada en cvalquier navegador de Internet que cumpla con el estandar.

## $\checkmark$  Soporte a multiusuario<sup>3</sup>

 $\checkmark$  Operaciones dimensionales cruzadas irrestrictas

 $\checkmark$  Manipulación de datos intuitiva. Ésta será lograda al desarrollar la aplicación del usuario.

¥ Creacién de reportes flexible

 $\checkmark$  Niveles de agregación y dimensiones ilimitadas

Como se puede observar, no se pretende realizar una aplicacién universal de manejo de informacién multidimensional, sino proporcionar las herramientas necesarias para el desarrollo de aplicaciones propias.  $\checkmark$  Soporte a multiusuario<sup>3</sup><br>  $\checkmark$  Operaciones dimensionales cruzadas<br>  $\checkmark$  Manipulación de datos intuitiva. Ésta<br>
usuario.<br>  $\checkmark$  Creación de reportes flexible<br>  $\checkmark$  Niveles de agregación y dimensiones<br>
Como se pue

? La arquitectura cliente - servidor se refiere a la existencia de dos niveles en la programacién. Una, el cliente, que es encargado de interactuar con el usuario, y realizar los requerimientos necesarios al servidor para que sus érdenes sean cumplidas. El servidor no tiene conocimiento del usuario, y debe poder controlarse completamente a través de un cliente. Esto permite que a un sistema fácilmente se le agreguen capacidades de muitiusuario, o de seguridad. Lo anterior fambién implica que hay diferentes tipos de clientes, cada uno con una funcién especifica. Para el usuario, representa la ventaja de tener una sola verdad de la informacién para todos los clientes.

Sin embargo, ia arquitectura cliente - servidor no implica que el sistema esté habilitado para el uso de varias personas a través de una red. Esta es una extension natural y bastante normal a ta arquitectura, pero no suficiente ni necesaria.

Esta tesis no pretende el realizar un sistema de comunicaciones por red que permita un sistema multiusario. Existen varias herramientas que hacen transparente la comunicacién via red, que pueden integrarse al sistema. Sin embargo, son herramientas castosas por lo que no se tienen disponibles en este trabajo. No obstante, debido a que el resultado se basa en objetos que cumplen con el estándar COM, es posible suponer que el sistema se ejecuta sin problemas en este entorno sin cambio alguno, aunque la prueba no se haya realizado.

3 Aunque no se realizó la prueba de soporte a varios usuarios simultáneos, se supone que ésta debe realizarse sin problemas gracias al estandar COM.

Es importante notar que los puntos anteriores tienen como consecuencia el desarrollo de un sistema que en su mayor parte estard formado por componentes u objetos que entregan la capacidad de realizar una aplicacién propietaria. Sin embargo, debe proveerse una aplicacién que permita el desarrollo de los modelos de informacién. Con esto se logra ia separacién de los pasos del disefio de aquellos del uso de la aplicacién.

## C. HERRAMIENTAS UTILIZADAS

El problema presentado puede resolverse de manera exitosa con la ayuda de ciertas herramientas de desarrollo de sistemas. Se plantea la solucién con la ayuda de fos paquetes Borland Pascal with Objects (BP) y Borland Delphi (Delphi). Estas son dos herramientas basadas en el lenguaje de programación Pascal.

and the contract of the contract of the contract of the contract of the contract of the contract of the contract of El primero, BP, es un lenguaje que brinda el beneficio de la programaci6n orientada a objetos (OOP, por sus siglas en inglés). Estas son la encapsulacién, la herencia y el polimorfismo. Gracias a las técnicas de la OOP, se obtienen varios beneficios, entre ellos, el reuso del código y una fácil actualización de versiones de los sistemas. Esto es importante, pues evita el volver a escribir código inútilmente. Si a esto se agrega una planeación cuidadosa del sistema, es posible el cambio de plataformas sin un esfuerzo considerable.

> El segundo, Delphi, es una herramienta de desarrollo rápido de aplicaciones (RAD, por sus siglas en inglés), que presenta una evolución en su área tal que permite avocarse a la funcionalidad de la aplicación, y obtener una presentación de manera rápida. Es posible utilizar cédigo escrito en BP de manera eficiente, con sélo algunos cambios menores.

## D. ARQUITECTURA DEL SISTEMA

Este sistema tiene como principal finalidad el proveer al usuario una herramienta con la que pueda desarrollar un sistema de análisis de información multidimensional. Se eligio a Borland Delphi como herramienta para el usuario por tres caracteristicas: **D. ARQUITECTU**<br>Este sistema tiene como principal fina<br>ae pueda desarrollar un sistema de aná<br>3orland Delphi como herramienta para<br>Desempeño excelente de la aplicación<br>Facilidad de desarrollo de aplicacione<br>Apertura sobres D. ARQUITECTU<br>
Este sistema tiene como principal fina<br>
ale pueda desarrollar un sistema de aná<br>
Borland Delphi como herramienta para<br>
Desempeño excelente de la aplicación<br>
Facilidad de desarrollo de aplicación<br>
Apertura so D. ARQUITECTU<br>
Este sistema tiene como principal fina<br>
ae pueda desarrollar un sistema de aná<br>
Borland Delphi como herramienta para<br>
Desempeño excelente de la aplicación<br>
Facilidad de desarrollo de aplicación<br>
Apertura sob

- e Desempefio excelente de la aplicacién resultante
- e Facilidad de desarrollo de aplicaciones complejas
- © Apertura sobresaliente a desarrollo de componentes adicionales

## 1. Arquitectura Interna

## a) Diagrama general

and the contract of the contract of the contract of the contract of the contract of the contract of the contract of

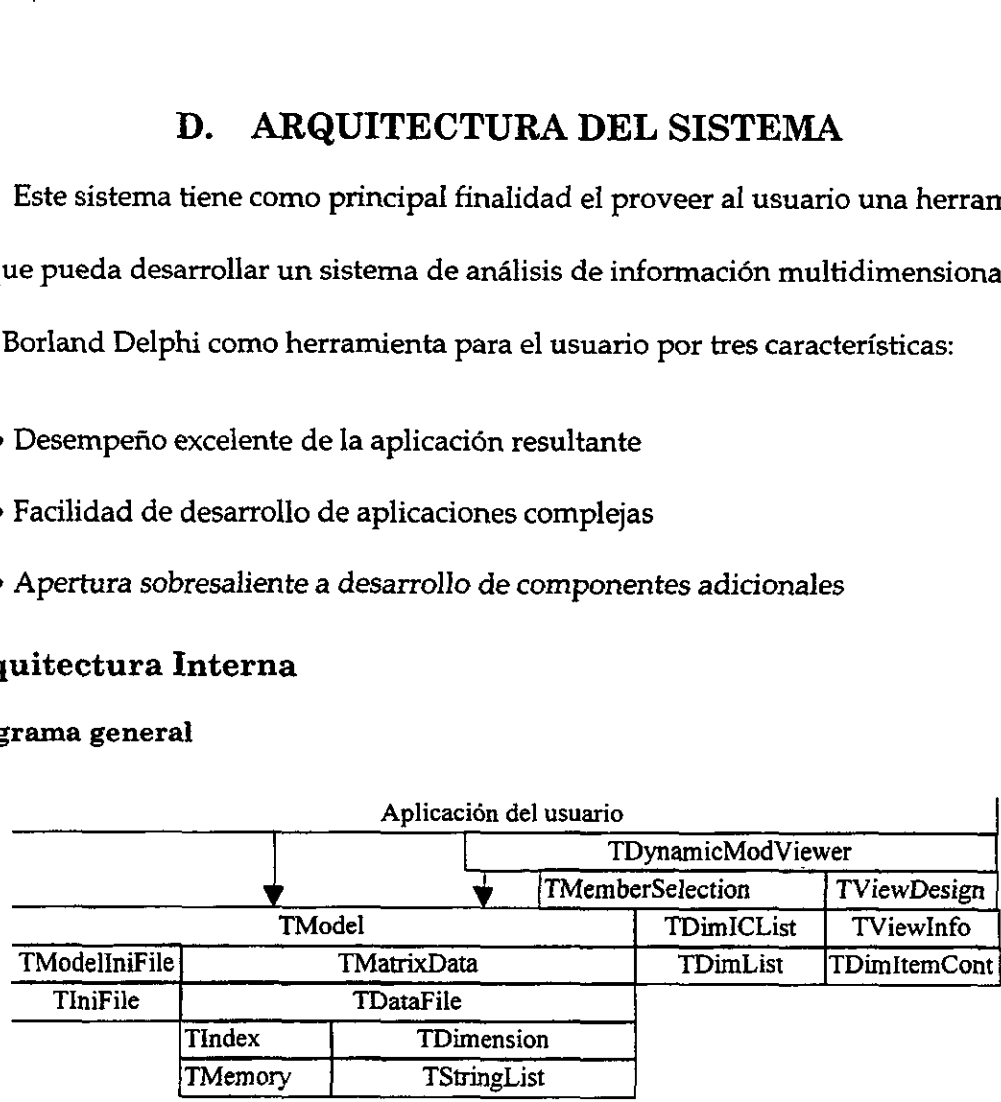

## Figura %. Diagrama general del sistema

## 2. Subsistema de almacenamiento de datos

## a) Definición del problema

El almacenamiento de matrices esparcidas no es una tarea trivial, por lo que se debe utilizar un método que tenga la capacidad de realizar la tarea con un minimo de efectos secundarios. E] problema reside en que no todas las celdas de la matriz se almacenan, y el disponer de espacio para todas las posibles celdas seria un desperdicio de espacio innecesario.

## b) Solución empleada

the contract of the contract of the contract of the contract of the contract of

Recuérdese que existen dimensiones que se saben son densas. Esto significa que la existencia del valor en uno de sus miembros es condicién suficiente para garantizar la existencia de algun valor en todos sus demas miembros. Esto es titil porque se puede entonces saber que la existencia de celdas en Ja matriz seré determinada por las dimensiones esparcidas.

Se llama a la combinación de valores definidos por la combinación de todos los miembros de todas las dimensiones densas "bloque". Si una sola de sus celdas existe, es posible entonces garantizar que todas las demas celdas existen. Esto indica que es posible almacenar la matriz en bloques, los cuales estarán siempre llenos de información. El número de bloques que existan depende de las combinaciones entre las dimensiones esparcidas que ocurran. El almacenamiento por bloques entonces, permite asegurar que la matriz sera almacenada sélo en las partes que sea necesario, y no habra desperdicio de espacio.

Debido a que no se sabe cuáles son los bloques que existan en algún momento, es necesario proveer algún método de almacenamiento de bloques en cualquier orden. Esto se puede lograr por medio de un "indice" que controle el almacenamiento, creacién y destrucción de los bloques.

El indice es una parte fundamental en el acceso a Ja informacién. Por lo mismo, se realiza un mapeo del archivo de indice al espacio de memoria de Ia aplicacién de manera que el acceso a la informacién que en él se encuentra sea el mas rapido posible. En Windows 95 el espacio disponible para esta memoria es de hasta 2GB, por lo que no representa ningún problema.

Cada bloque entonces sera almacenado en el disco duro sélo en el momento en el que sea necesario, es decir, cuando se escriba algun dato en una celda perteneciente a este bloque o en el momento en el que una celda de este bloque sea escrita como resultado de un caiculo. La estructura de un bloque es la siguiente: que una celda de este bloque sea<br>
pque es la siguiente:<br>
9 Bytes 9\*n Bytes

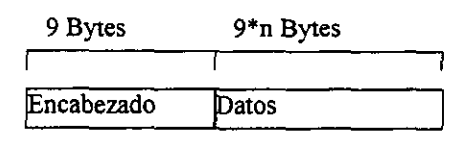

Figura 10. Diagtama de un bloque

Como se observa, el tamaño de un bloque en el disco duro es de 9 Bytes \* (n+1), donde n es el número de celdas del bloque. El encabezado del bloque contiene la siguiente informaci6n: de un bloque es la siguie<br>
9 Bytes<br>
Figura 10. Diagra<br>
Figura 10. Diagra<br>
Prigura 10. Diagra<br>
Prigura 10. Diagra<br>
Prigura 10. Diagra<br>
Prigura 10. Diagra<br>
Prigura 10. Diagra<br>
Prigura 10. Diagra<br>
Prigura 10. Diagra<br>
Prigura de un bloque es la siguie<br>
9 Bytes<br>
Figura 10. Diagra<br>
Figura 10. Diagra<br>
erva, el tamaño de un blo<br>
de celdas del bloque. El<br>
4 Bytes<br>
4 Bytes<br>
4 Bytes 9 Bytes<br>
Encabezado D<br>
Figura 10. Diagra<br>
erva, el tamaño de un blo<br>
de celdas del bloque. El<br>
4 Bytes 4 Bytes<br>
Blocks BlockSize

the contract of the contract of the contract of the contract of the contract of the contract of the contract of

| 4 Bytes | 4 Bytes   | 1 Byte            |
|---------|-----------|-------------------|
|         |           |                   |
| Blocks  | BlockSize | <b>BlockFlags</b> |

Figura 11. Diagrama del encabezado de un bloque

Al crear un nuevo modelo, el archivo de datos no contiene ningún bloque. Al escribirse datos en alguna combinación, se crea el bloque. Supóngase el siguiente ejemplo: existen dos dimensiones densas, variables y tiempo; y dos esparcidas, clientes y productos, como se ilustra:

| Variables                                                      |                                     | Tiempo |                                                                                           |                        | Regiones                                       |                | Clientes |                                              |  |
|----------------------------------------------------------------|-------------------------------------|--------|-------------------------------------------------------------------------------------------|------------------------|------------------------------------------------|----------------|----------|----------------------------------------------|--|
| Ventas<br>Precio                                               | Unidades                            |        | Total<br>Ene<br>Feb<br>Mar<br>Abr<br>May<br>Jun<br>Jul<br>Ago<br>Sēp<br>Oct<br>Nov<br>Dic | $anu$ a $\overline{1}$ | TotalR<br>Sur<br>Este                          | Norte<br>Oeste | TotalC   | Cliente1<br>Cliente2<br>Cliente3<br>Cliente4 |  |
|                                                                |                                     |        |                                                                                           |                        | Figuro 12. Dimensiones de la matriz de ejemplo |                |          |                                              |  |
| turarse información en algún bloque, éste se creará. Los bloqu |                                     |        |                                                                                           |                        |                                                |                |          |                                              |  |
| ciones de la dimensión regiones y clientes. El bloque tendrá 1 |                                     |        |                                                                                           |                        |                                                |                |          |                                              |  |
| das, que corresponden a 26*8 = 208 Bytes. La estructura del b  |                                     |        |                                                                                           |                        |                                                |                |          |                                              |  |
| igura:                                                         |                                     |        |                                                                                           |                        |                                                |                |          |                                              |  |
| Encabezado Ventas                                              | Total anual Total anual Total anual |        | Precio                                                                                    |                        | Unidades                                       | Ventas<br>Ene  |          | Precio<br>Ene                                |  |
|                                                                |                                     |        |                                                                                           |                        |                                                |                |          |                                              |  |

Figura 12. Dimensiones de la matriz de ejemplo

Al capturarse información en algún bloque, éste se creará. Los bloques son formados por las combinaciones de la dimensién regiones y clientes. El bloque tendra un tamario de (5\*5)+1 = 26 celdas, que corresponden a 26\*8 = 208 Bytes. La estructura del bloque se muestra en la siguiente figura: Julia<br>
Ago<br>
Sep<br>
Oct<br>
Nov<br>
Dic<br>
Figuro 12. Dimensiones de la r<br>
ormación en algún bloque<br>
la dimensión regiones y cl<br>
orresponden a 26\*8 = 208 F<br>
Ventas<br>
Precio Unida<br>
Total anual Total anual Total

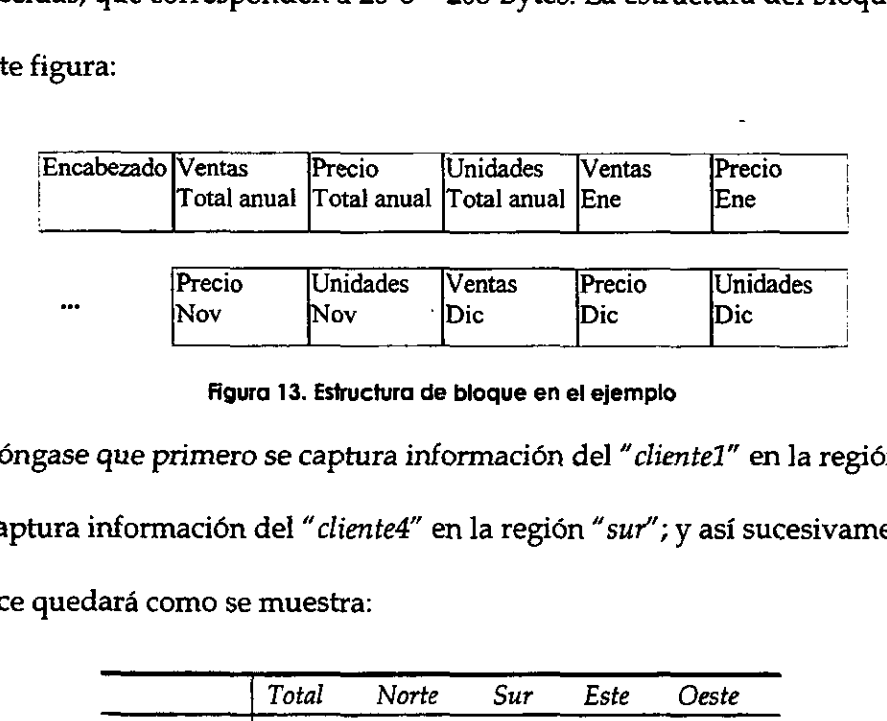

and the contract of the contract of the contract of the contract of the contract of the contract of the contract of the contract of the contract of the contract of the contract of the contract of the contract of the contra

figura 13. Estructura de bloque en el ejemplo

Supóngase que primero se captura información del "cliente1" en la región "norte"; después se captura información del "cliente4" en la región "sur"; y así sucesivamente. Por lo tanto, el indice quedaré como se muestra:

| Precio                                                                    |       | Unidades | Ventas                                        | Precio | Unidad |
|---------------------------------------------------------------------------|-------|----------|-----------------------------------------------|--------|--------|
| Nov                                                                       | Nov   |          | Dic                                           | Dic    | Dic    |
| que primero se captura información del "cliente1" en                      |       |          | figura 13. Estructura de bloque en el ejemplo |        |        |
| nformación del " <i>cliente4</i> " en la región "s <i>ur</i> "; y así suc |       |          |                                               |        |        |
| lará como se muestra:                                                     |       |          |                                               |        |        |
|                                                                           |       |          |                                               |        |        |
|                                                                           | Total | Norte    | Sur                                           | Este   | Oeste  |
| Total                                                                     | 0     | o        | 0                                             | 0      | o      |
| Cliente1                                                                  | Ω     | 1        | 0                                             | 3      | 0      |
| Cliente <sub>2</sub>                                                      | 0     | 5.       | Ω                                             | Λ      | 4      |
| Cliente <sub>3</sub>                                                      | 0     | 0        | 0                                             | 0      | 0      |

Figura 14. Ejemplo de un indice de bloques

Las celdas del indice marcadas con cero son bloques que no existen. Los bloques marcados con un número son aquéllos que existen, y el número contenido es el número de bloque en el archivo de datos. Es decir, que el orden en el que se capturan es el mismo que el orden en el que se escriben. El archivo de datos contendré los siguientes bloques: del índice marcadas con cert<br>umero son aquéllos que existentes de datos.<br>Les decir, que el describen.<br>El archivo de datos del índice marcadas con cert<br>
umero son aquéllos que existe<br>
de datos. Es decir, que el d<br>
escriben. El archivo de datos<br>
Cliente1 | Cliente4 | Cliente4<br>
Norte | Sur | Este

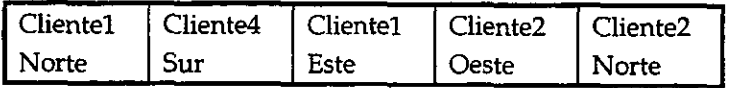

Figura 15. Archivo de datos del ejemplo

Asi, el archivo de datos es de 208 Bytes\*5Bloques = 1040 Bytes, contra los 208\*5\*5 = 5200 Bytes que hubiesen sido utilizados para almacenar esta informacion de haber creado todo el espacio necesario para almacenarla. Conforme aumenta el número de dimensiones esparcidas, se incrementa Ja utilidad de este modelo de almacenamiento.

the contract of the contract of the contract of the contract of the contract of

Al realizar el cdlculo de este modelo, se crearan nuevos bloques, en los totales de las dimensiones esparcidas. En este calculo, el orden de las operaciones es el siguiente: primero se calcula la dimensión de regiones, pues es la primera en la estructura. El único cálculo a realizar es el de "TotalR". Debido a que aún no hay información en "TotalC", no hay resultados en sus celdas. El orden en el que se calcula " TotalR" es: "Cliente1", "Cliente2", "Cliente3", "Cliente4 "y por ultimo " TotalC". El resultado del archivo de indice es ilustrado de la siguiente forma: sario para almacenarla. Co<br>menta la utilidad de este m<br>el cálculo de este modelo, s<br>idas. En este cálculo, el ord<br>ión de regiones, pues es la<br>talR". Debido a que aún no<br>ldas. El orden en el que se<br>"y por último "TotalC". E menta la utilidad de este m<br>
el cálculo de este modelo, s<br>
idas. En este cálculo, el ord<br>
ión de regiones, pues es la<br>
talR". Debido a que aún no<br>
ldas. El orden en el que se e<br>
"y por último "TotalC". El<br>
TotalR Norte idas. En este cálculo, el ord<br>
ión de regiones, pues es la<br>
talR". Debido a que aún no<br>
ldas. El orden en el que se<br>
"y por último "TotalC". El<br>
TotalC 0 0<br>
Cliente1 6 1<br>
Cliente2 7 5<br>
Cliente4 8 0

|                                  | TotalR | Norte | Sur | Este | Oeste |
|----------------------------------|--------|-------|-----|------|-------|
| TotalC                           |        |       |     |      |       |
| Cliente1                         | 6      |       |     | 3    |       |
| Cliente2<br>Cliente3<br>Cliente4 | 7      |       |     |      |       |
|                                  |        |       |     |      |       |
|                                  | 8      |       |     |      |       |

Figura 16. Indice de bloques del ejemplo tras el célculo de la dimensién regiones

Nétese que no se generé un bloque para la combinacion "TotalR" de "Cliente3", pues este no tiene información. Tras haber hecho este cálculo se procede a hacer el cálculo de la dimensión clientes, en donde el único cálculo a realizar es el de "TotalC". El orden en el que se calcula es semejante al ejemplo anterior: "Norte", "Sur", "Este", "Oeste" y por último, "TotalR". Asi, el archivo de indice queda ilustrado como sigue: no se generó un bloque pa<br>ación. Tras haber hecho est<br>en donde el único cálculo a<br>nte al ejemplo anterior: "Na<br>nivo de índice queda ilustra no se generó un bloque pa<br>ación. Tras haber hecho est<br>en donde el único cálculo a<br>nte al ejemplo anterior: "*No*<br>hivo de índice queda ilustra<br>TotalR Morte no se generó un bloque pa<br>
ación. Tras haber hecho est<br>
en donde el único cálculo a<br>
nte al ejemplo anterior: "Na<br>
hivo de índice queda ilustra<br>
TotalC<br>
TotalC<br>
Cliente2<br>
Cliente2<br>
Cliente3<br>
0<br>
Cliente4<br>
8<br>
0<br>
0

|                                                        | TotalR | Norte | Sur | Este | Oeste |  |
|--------------------------------------------------------|--------|-------|-----|------|-------|--|
| TotalC<br>Cliente1<br>Cliente2<br>Cliente3<br>Cliente4 | 13     |       |     | 11   | 12    |  |
|                                                        | 6      |       |     |      |       |  |
|                                                        | 7      |       |     |      |       |  |
|                                                        |        |       |     |      |       |  |
|                                                        | я      |       |     |      |       |  |

Figura 17. indice de bloques del ejempio tras el cdiculo de ia dimension ckentes

## c) Funciones

El subsistema de almacenamiento realiza las funciones de almacenamiento, control y mantenimiento de los bloques que componen a las matrices esparcidas. Provee de una abstraccién de su funcionamiento de manera tal que los otros médulos no requieren conocer el funcionamiento del médulo para utilizarlo.

Aún más importante, provee de una abstracción del almacenamiento por bloques y de la esparcidad de las matrices. De esta manera, a la vista de los otros médulos, la matriz aparece como completamente densa, y no representa problemas para su programacion. En su funcionamiento interno, sin embargo, s6lo se almacena la informacién que se requiere.

ι

## 3. Subsistema de almacenamiento del modelo analitico

## a) Definición del problema

EI modelo contiene datos no numéricos que son necesarios. Como se mostr6 en la sección anterior, el archivo de datos sólo contiene los números. Por lo mismo, es necesaria una estructura en donde se almacenen las descripciones de los miembros de las dimensiones, su orden y sus atributos (densa o esparcida).

## b) Solución empleada

the contract of the contract of the contract of the contract of the contract of the contract of the contract of

Para el almacenamiento del modelo se utiliza un archivo tipo "INI" 4 en donde se definen todos los datos generales del modelo en un archivo de estructura mostrada en la siguiente tabla:

<sup>\*</sup> Los archivos tipo "INI" son archivos estandares utilizados de forma corriente en la plataforma MS Windows en todas sus versiones. Esta misma plataforma provee funciones especificas para su manejo, por lo que es posible utilizarlas de forma que no es necesaria Ia definicién de una técnica de almacenamiento propia.

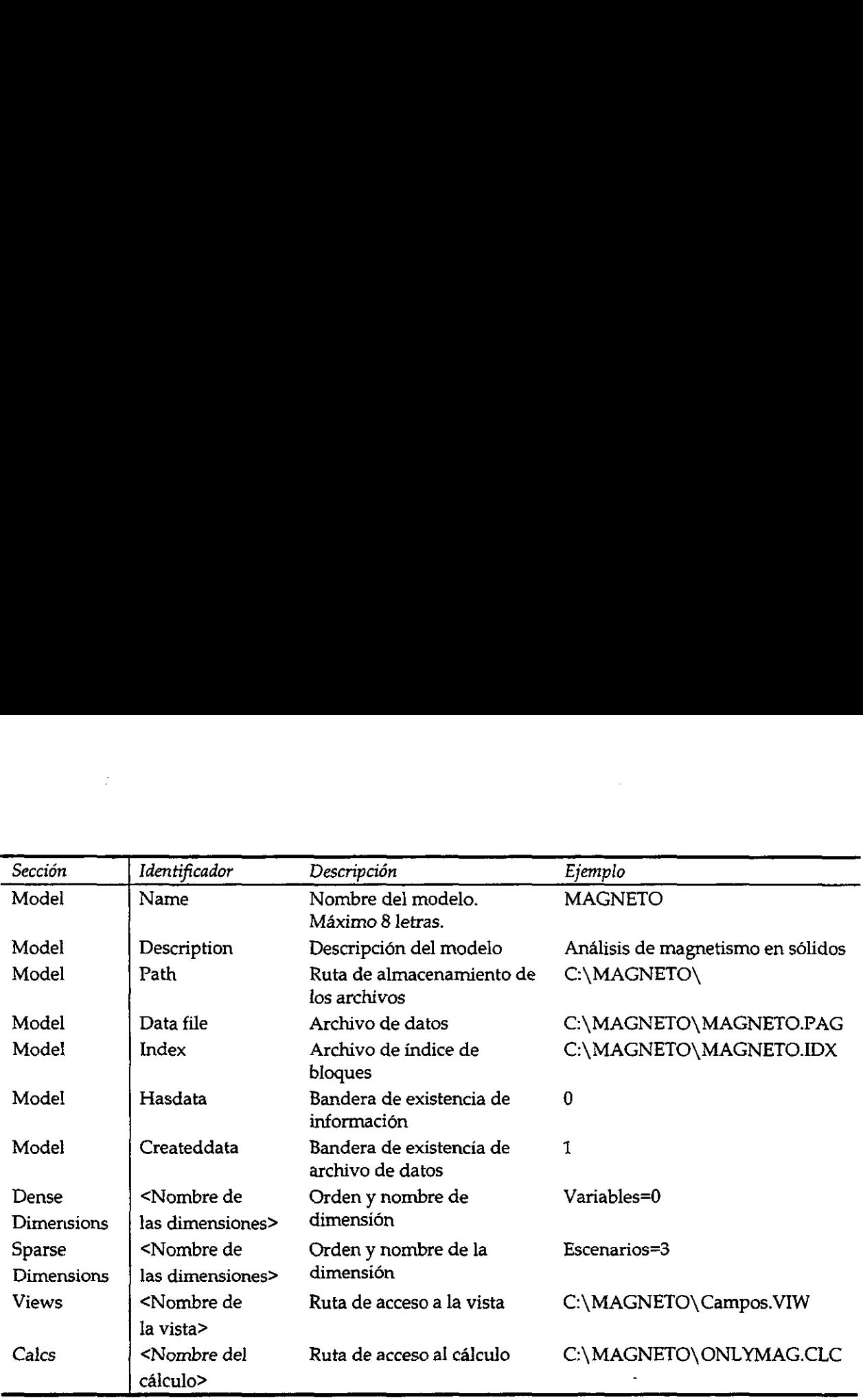

Figura 18. Estructura del archivo de almacenamiento del modelo

De acuerdo con la tabla anterior, un archivo tipico se ejemplifica en la siguiente

figura:

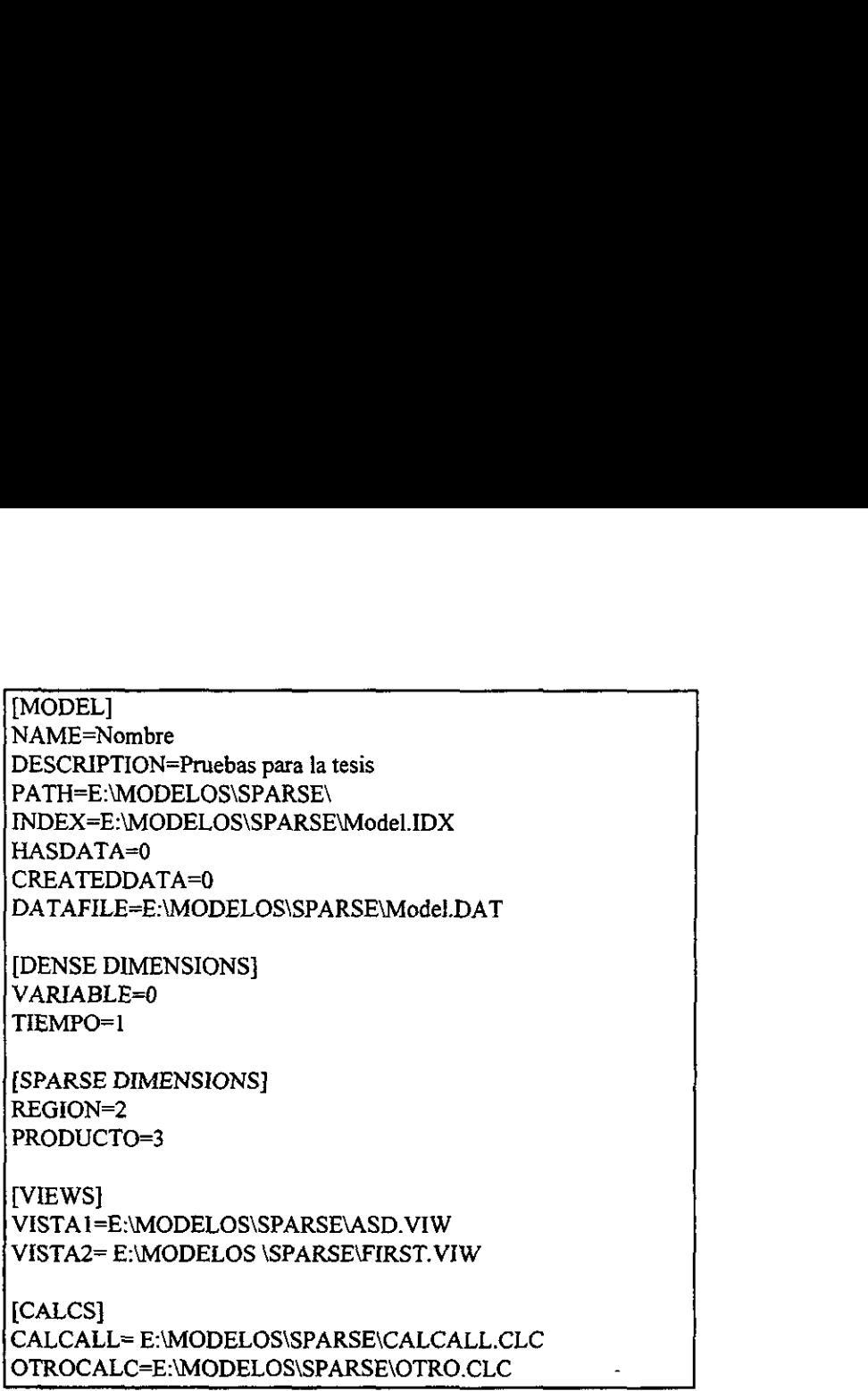

figura 79. Ejemplo de archivo de almacenamiento de} modelo

La estructura de cada dimensién se almacena en la ruta que se encuentra en el campo "PATH", en tres archivos diferentes. El nombre del archivo es el mismo que el de la dimensión. El archivo <Nombre>.DIM contiene los nombres de los miembros. El archivo <Nombre>.DES contiene las descripciones de los miembros. El archivo <Nombre>. MAT contiene las fórmulas de los miembros. Estos son archivos ASCII<sup>5</sup>, en los que la generación del miembro se encuentra definida por el número de caracteres tabulador que se encuentran antecediéndole. Un ejemplo de estos archivos, para la dimension variables es el siguiente, en donde el carácter ">" representa al tabulador:

<sup>5</sup> Archivos planos formados exclusivamente por caracteres numéricos, alfabéticos, tabuladores y de cambio de renglén.

| ÷                    |                      |                              |
|----------------------|----------------------|------------------------------|
|                      |                      |                              |
|                      |                      |                              |
| Archivo Variable.DIM | Archivo Variable.DES | Archivo Variable.MAT         |
| <b>MOP</b>           | M.O.P.               | Utilidades % Ingresos        |
| >UTIL                | >Utilidades          | > Ingresos - Costos - Gastos |
| >>ING                | >>Ingresos           | >>@SUMCHILDS(Ingresos)       |
| >>YTA                | >>>Ventas            | >>>                          |
| >>>OTROS             | >>>Otros Ingresos    | >>>                          |
| $>\sim$ CTO          | >>Costos             | >>@SUMCHILDS(Costos)         |
| >>>CTODIR            | >>>Costos indirectos | >>>                          |
| >>>CTOIND            | >>>Costos directos   | >>>                          |
| >>GTO                | >>Gastos             | >                            |

Figura 20. Ejemplo de archivos de estructura de dimensién

## c) Funciones

El subsistema de almacenamiento del modelo actiia como un contenedor de los datos de los demas subsistemas (calculo, almacenamiento e interface al usuario) y por lo mismo, es el encargado de cargar y grabar a disco los datos pertenecientes a los demas subsistemas cuando es creado o destruido. Asimismo, contiene todos los datos almacenados en el archivo de estructura del modelo y los archivos de estructura de las dimensiones.

## 4, Subsistema de calculo del modelo

## a) Definición del problema

El calculo de un modelo multidimensional esparcido representa un reto

considerable, debido a los siguientes factores:

- « Se deben ejecutar operaciones matematicas diversas entre los miembros de las dimensiones
- ¢ Es indispensable proveer al usuario una forma de realizar calculos explicitos, con los cuales cambiar el orden de los calculos; calcular una sola parte de la base de datos y realizar cálculos cualquier número de veces
- © Se deben poder realizar operaciones dentro de los bloques y entre bloques

 $\overline{\phantom{a}}$ 

+ La creacién de los bloques debe ser determinada por la existencia de los bloques de los que dependen, es decir, que sélo debe ser creado un bloque cuando realmente sea necesario.

La conjunción de los factores anteriores da como resultado que la ejecución de un calculo sea una operacién particularmente complicada. En especial, consentir al usuario el realizar el cálculo de una dimensión sobre sólo algunos miembros de las demás dimensiones (sean éstas densas o esparcidas) y brindarle la capacidad de realizar el cálculo de sólo algunos miembros de una dimensién complica de manera substancial los algoritmos de calculo.

## b) Solución empleada

the contract of the contract of the contract of Se dio solución a la problemática expuesta creando estructuras u objetos "bloque" inteligentes, es decir, que contienen en ellos mismos la légica para grabar en disco sus datos en el momento en que sea necesario; que sepan cómo hacer operaciones matemáticas dentro de ellos y que sepan como hacer operaciones mateméticas entre ellos. Estos objetos son de tipo TBlock.

> Para este efecto se creó una estructura semejante a un buffer, en donde los bloques son cargados de disco al buffer, el cual tiene una capacidad máxima de bloques que puede almacenar. Esta estructura tiene una arquitectura "último usado - primero en salir", es decir, que en el momento en que se necesite el espacio para un nuevo bloque, el tiltimo utilizado será el primero en salir del buffer y grabarse a disco. De esta manera, no será necesario el leer de disco los datos cada vez que se necesiten. Esto se hace debido a que la probabilidad de volver a usar un bloque que acaba de ser usado es muy alta. De esta manera, se minimiza el acceso a disco para los calculos. Este es el clasico esquema llamado "cache".

Para resolver el problema que representa el hacer cálculos sólo sobre algunos miembros, se utilizan "mapas de bits" para representar aquellos miembros que habrán de ser calculados. Se presenta un ejemplo a continuacion.

Supóngase que se quiere hacer sobre el ejemplo expuesto en la sección anterior un cálculo de la variable ventas sólo sobre los periodos "Ene", "Feb" y "Mar"; y sólo sobre las regiones "TotalR", "Norte" y "Sur". El primer paso es definir dentro del bloque aquellas Para resolver el problema que represe<br>miembros, se utilizan "mapas de bits" para rep<br>calculados. Se presenta un ejemplo a continuad<br>Supóngase que se quiere hacer sobre e<br>cálculo de la variable ventas sólo sobre los peri<br>re Para resolver el problema que represe<br>miembros, se utilizan "mapas de bits" para rep<br>calculados. Se presenta un ejemplo a continuad<br>Supóngase que se quiere hacer sobre e<br>cálculo de la variable ventas sólo sobre los peri<br>re celdas que seran resultados. El bloque puede representarse de la siguiente manera: Para resolver el problema que represe<br>
miembros, se utilizan "mapas de bits" para re<br/><br>
calculados. Se presenta un ejemplo a continuac $\sqrt{\frac{1}{2}}$  Supóngase que se quiere hacer sobre e<br>
cálculo de la variable ventas sól Para resolver el problema que represe<br>
miembros, se utilizan "mapas de bits" para rej<br>
calculados. Se presenta un ejemplo a continua<br>
Supóngase que se quiere hacer sobre los per<br>
regiones "TotalR", "Norte" y "Sur". El pri rata resorter er prosestat que representamentos, se utilizan "mapas de bits" para representa un ejemplo a continuaridades. Se presenta un ejemplo a continuaridades estables estables vertas sólo sobre los periodicidos el l

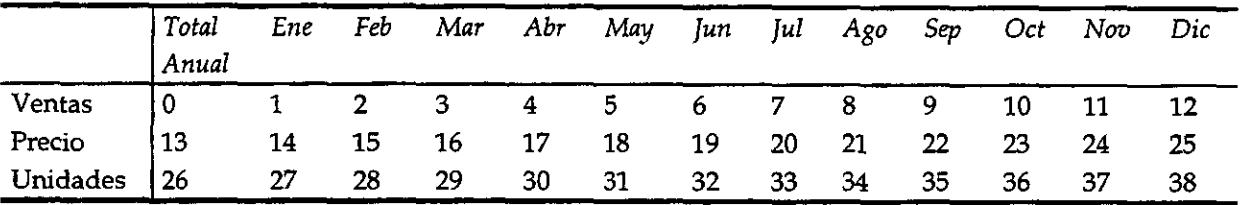

Figura 21. Ejemplo de estructura de bloque para determinacién de un célculo

Donde el número en cada celda es el número de la celda vista en forma secuencial dentro del bloque. Como es sabido que sélo se quiere calcular " Ventas" sobre "Ene", "Feb" y "Mar", es posible hacer una tabla en la que se muestren las celdas que serán calculadas:

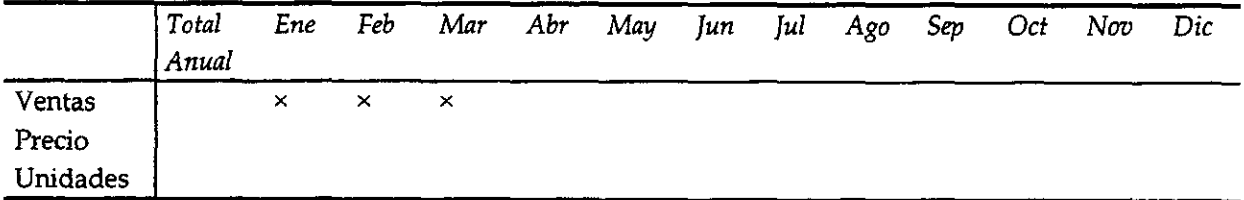

Figura 22. Mapa de bits del conjunto de celdas a calcular en el ejemplo de un cálculo

La anterior tabla puede ser almacenada en una estructura formada por "ceros" y "anos", en donde los "unos" representan las celdas a calcular. De esta manera, la estructura ocuparé 13\*3 = 39 bits = 5 Bytes. Teniendo este mapa de bits, habran de calcularse los miembros de la dimensién variables para las celdas marcadas independientemente de su posicién. De igual manera, es posible construir un mapa de bits para los bloques a calcular. En la siguiente figura se muestran los bloques que existen originalmente: tabla puede ser almacenad<br>s "unos" representan las ce<br>its = 5 Bytes. Teniendo este<br>ensión variables para las ce<br>nanera, es posible construir<br>ra se muestran los bloques tabla puede ser almacenad<br>s "unos" representan las ce<br>its = 5 Bytes. Teniendo este<br>ensión variables para las ce<br>nanera, es posible construir<br>ra se muestran los bloques tabla puede ser almacenad<br>
s "unos" representan las ce<br>
its = 5 Bytes. Teniendo este<br>
ensión variables para las ce<br>
nanera, es posible construir<br>
ra se muestran los bloques<br>  $\frac{TotalR}{TotalC}$ <br>  $\frac{TotalR}{TotalC}$ <br>
Cliente $\frac{1}{2}$ <br>  $\begin$ 

|                                                                                                    | TotalR | Norte | Sur | Este | Oeste                                                                  |
|----------------------------------------------------------------------------------------------------|--------|-------|-----|------|------------------------------------------------------------------------|
| TotalC                                                                                                    | 0      | 0     | Ω   | 0    | 0                                                                      |
| Cliente1                                                                                                    | 0      | 1     | 0   | 3    | 0                                                                      |
| Cliente <sub>2</sub>                                                                                                | 0      | 5     | 0   | 0    | 4                                                                      |
| Cliente3                                                                                                    | 0      | 0     | 0   | Ω    | 0                                                                      |
| Cliente4                                                                                                    | 0      | 0     | 2   | 0    | 0                                                                      |
|                                                                                                    |        |       |     |      | o 23. Bloques existentes al inicio del cálculo en el ejemplo de un cál |
|                                                                                                    |        |       |     |      |                                                                        |
| o, lo que se desea es determinar cuáles son los bloques<br>o, es posible mostrar de forma secuencial el índice de b |        |       |     |      |                                                                        |
| nte figura:                                                                                                    |        |       |     |      |                                                                        |

Figura 23. Bloques existentes al inicio del cálculo en el ejemplo de un cálculo

Sin embargo, lo que se desea es determinar cuáles son los bloques que habrán de ser calculados. Para esto, es posible mostrar de forma secuencial el indice de bloques como se muestra en la siguiente figura:

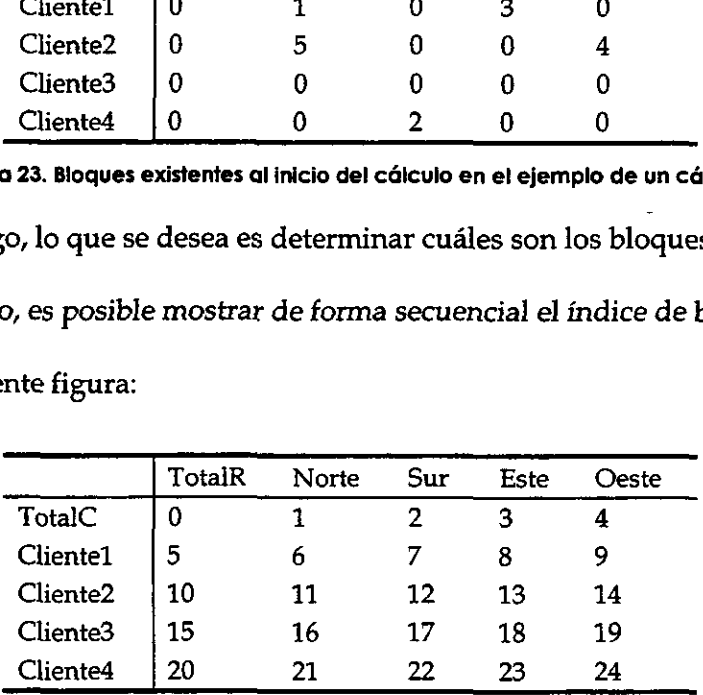

the contract of the contract of the contract of the contract of the contract of the contract of the contract of

Figura 24. Estructura secuencial del indice de bloques en el ejemplo

Los bloques que habrán de ser calculados son los pertenecientes a "TotalR", "Norte"

y "Sur", por lo que es posible tener un mapa de bits resultante como el que se muestra:

|                      | <b>TotalR</b> | Norte                 | Sur      | Este | Oeste |
|----------------------|---------------|-----------------------|----------|------|-------|
| TotalC               | $\times$      | $\boldsymbol{\times}$ | $\times$ |      |       |
| Cliente1             | ×             | $\times$              | ×        |      |       |
| Cliente <sub>2</sub> | $\times$      | $\times$              | $\times$ |      |       |
| Cliente3             | $\times$      | $\times$              | ×        |      |       |
| Cliente <sub>4</sub> | ×             | ×                     | $\times$ |      |       |

Figura 25. Mapa de bits de bloques a calcularse en el ejemplo

Debido a que no hay ninguna restricción sobre la dimensión clientes, se supone que habra de calcularse sobre todos los miembros de esa dimensién. Cuando se realice el calculo, entonces, sdlo queda hacerlo sobre los bloques marcados que existan, es decir, aquellos que estén marcados con un "uno" en el mapa de bits y cuyo valor en el indice de bloques sea diferente a cero. Debido a que el calculo se esta realizando sobre una dimensién densa, ningún bloque se creará. Por el contrario, si el cálculo fuese en una dimensión esparcida, se crearian nuevos bloques, por lo que debe garantizarse la existencia de al menos un bloque del que sea dependiente el bloque resultado y que, al realizarse el calculo, el bloque resultante contenga al menos una celda diferente de "Vacio".

## 5. Subsistema de calculos personalizados

## a) Definicién del problema

El usuario debe tener la facilidad de almacenar calculos personalizados. Estos son procedimientos predeterminados por él, que consisten de pasos que deben ejecutarse secuencialmente. El usuario debe poder seleccionar el subconjunto de los miembros que deben calcularse, y los miembros de las demas dimensiones sobre los que debe calcularse. Debe brindarsele alguna forma de editar este procedimiento y de ejecutarlo.

## b) Solución empleada

El usuario cuenta con el editor de calculos, con el que se pueden crear, afiadir, borrar y modificar lineas de un calculo. Esto tiene el objeto de que el calculo se ejecute linea por linea, de manera sincrona. E] usuario puede modificar las lineas de manera que seleccione b) Solución empleada<br>
El usuario cuenta con el editor de cálc<br>
y modificar líneas de un cálculo. Esto tiene el o<br>
línea, de manera síncrona. El usuario puede me<br>
con precisión la operación que desea realizar. I<br>
en la sigu con precisién la operacién que desea realizar. Las opciones que tiene disponibles se muestran b) Solución empleada<br>
El usuario cuenta con el editor de cálc<br>
y modificar líneas de un cálculo. Esto tiene el o<br>
línea, de manera síncrona. El usuario puede me<br>
con precisión la operación que desea realizar. I<br>
en la sigu en la siguiente tabla:

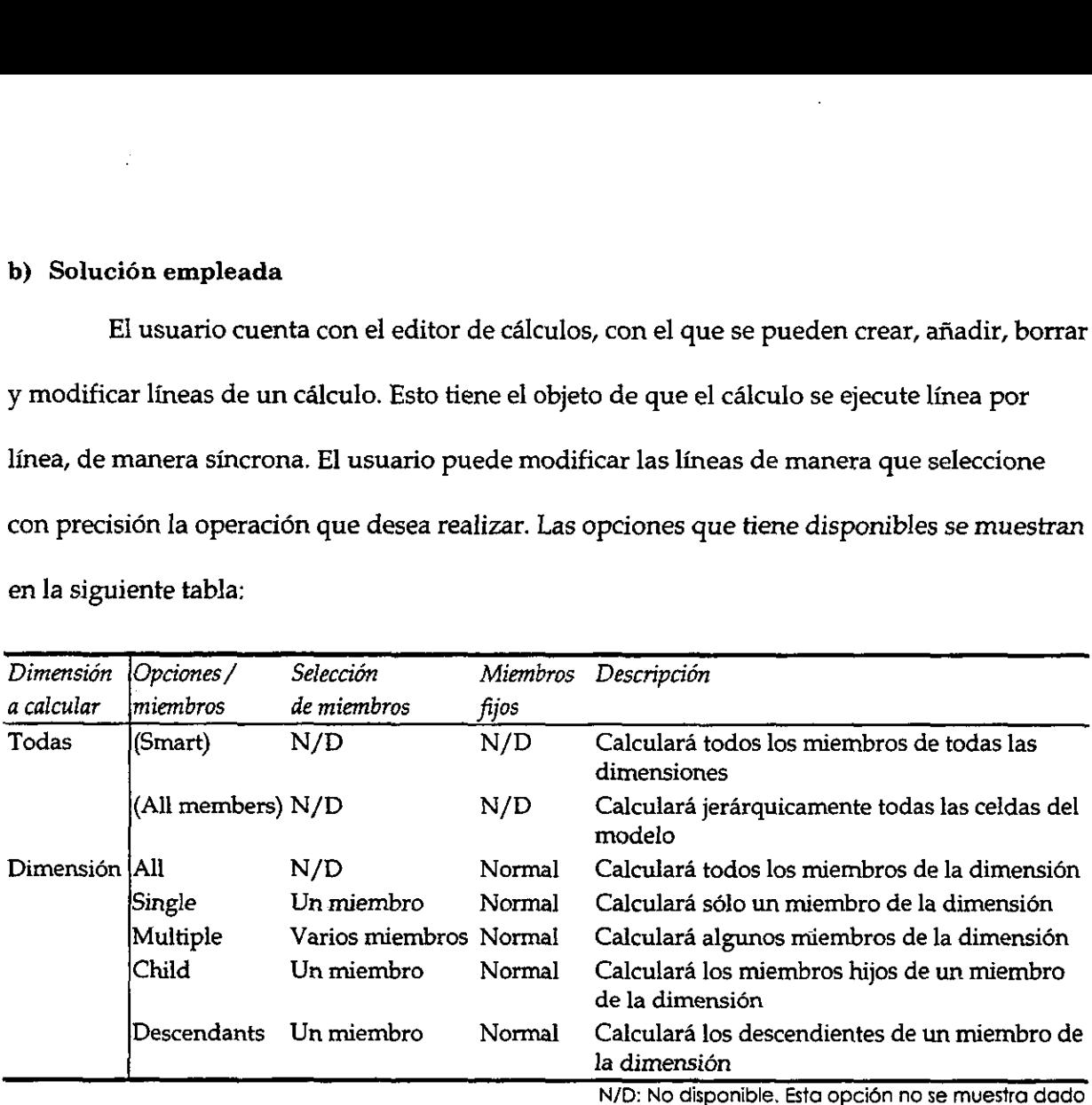

que no tiene aplicacién para el cdiculo seleccionado

## Figura 26. Opciones de fineas disponibles en un cdiculo

En las lineas en las que es posible seleccionar los miembros de las otras dimensiones a los que aplica el cálculo, se presenta la opción, y se les llaman "miembros fijos". Existe una opcion para calcular toda la base de datos, que es llamada "Calc all smart" . Esta opcion realiza el cálculo de todos los miembros que tienen alguna fórmula, pero sólo en los miembros de las otras dimensiones en los que aplica. Témese el siguiente ejemplo para mostrar su utilidad:

Considérese el modelo de ejemplo utilizado en los anteriores subcapitulos. Este modelo tiene las dimensiones variables, periodos, clientes y regiones. Debido a que el orden de calculo es: variables, periodos, regiones y clientes, es posible observar que los cdlculos del miembro "Ventas" que se realicen sobre las celdas pertenecientes al miembro "Total anual" son inútiles, pues habrán de ser vueltas a escribir cuando se realice el cálculo del miembro "Total anual". Por lo mismo, es posible inferir cuáles son las celdas que deben ser calculadas en el cdlculo de cada dimensién. Este orden de calculo se muestra en la siguiente figura: Modelo de ejemplo utilizado en<br>Dones variables, periodos, client<br>Periodos, regiones y clientes, es<br>Prealicen sobre las celdas perte<br>de ser vueltas a escribir cuand<br>No, es posible inferir cuáles sor<br>Pensión. Este orden de c Considérese el modelo de ejemplo util<br>tiene las dimensiones variables, period<br>lo es: variables, periodos, regiones y cl<br>o "*Ventas*" que se realicen sobre las cel·<br>iles, pues habrán de ser vueltas a escril<br>*nual*". Por lo nodelo de ejemplo utilizado en<br>ones variables, periodos, clientes, es<br>realicen sobre las celdas perte<br>de ser vueltas a escribir cuand<br>no, es posible inferir cuáles sor<br>ensión. Este orden de cálculo s<br>TotalC

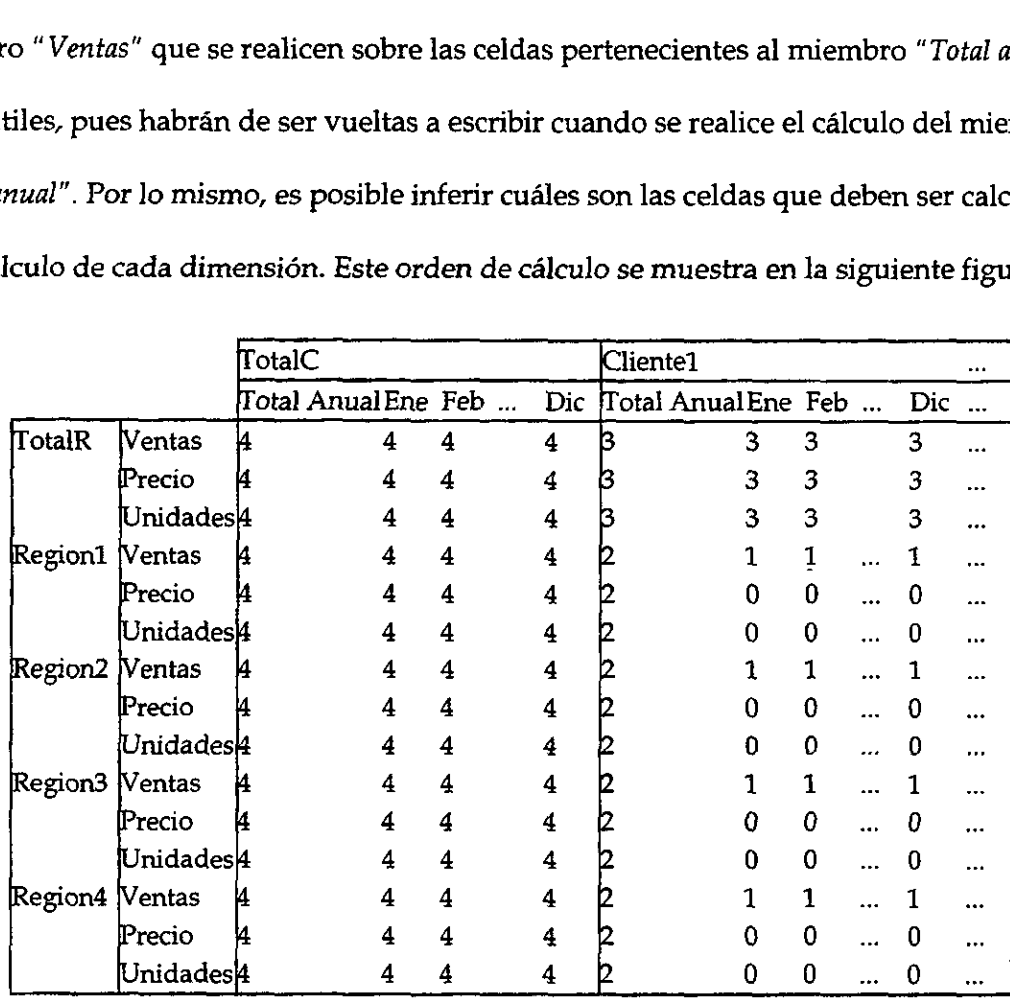

Figura 27. Orden seguido en ei cdicuio inteligente del ejempio

I

Como se observa en Ja figura, las celdas marcadas con un "cero" no requieren ser calculadas, pues no contienen ningún cálculo. Por ello, no representan ningún tiempo extra en el cálculo. Las celdas marcadas con un "uno" serán las que se calcularán en el turno correspondiente a la dimensién "variables". Las celdas que tienen un "dos" seran calculadas en el turno de la dimensión " periodos". Las marcadas con un "tres", lo harán en el turno de la dimensión "regiones". Por último, las marcadas con un "cuatro" serán calculadas en el turno de la dimensién "clientes". Como se observa, el mayor tiempo del cdlculo estara ocupado por la ultima dimensién del modelo. Pero, recuérdese que éstas son tipicamente dimensiones esparcidas, por lo que sólo los bloques realmente ocupados son los que se calcularán. Como se observa en la figura, las celd<br>calculadas, pues no contienen ningún cálculo.<br>en el cálculo. Las celdas marcadas con un "uno<br>correspondiente a la dimensión "variables". La<br>en el turno de la dimensión "periodos". Las Como se observa en la figura, las celd<br>calculadas, pues no contienen ningún cálculo.<br>en el cálculo. Las celdas marcadas con un "unc<br>correspondiente a la dimensión "variables". Las ma<br>la dimensión "regiones". Por último, la

Estas estructuras de calculo se almacenan en archivos tipo "Ini", en donde las secciones e identificadores del mismo se muestran en la siguiente figura:

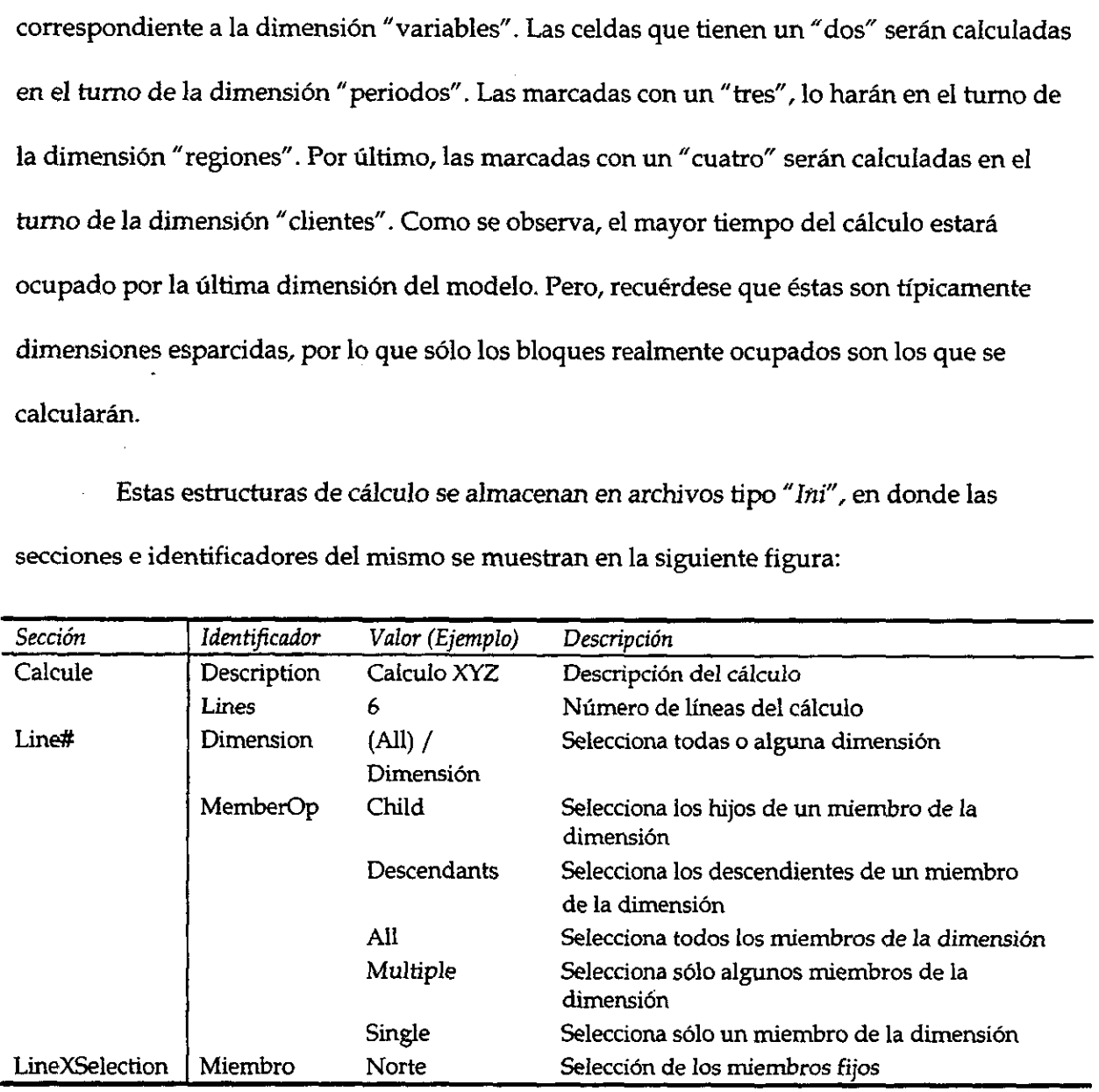

Figura 28. Formato del archivo de almacenamiento de cdicuio

 $\overline{\phantom{a}}$ 

Al crear el archivo de cálculo, el usuario puede ejecutarlo. Para esta ejecución, el sistema procesa el archivo en dos pasos: en el primero, lo transforma en una estructura de tipo TCalcule, en el que se identifican todos los miembros que se especifican en el archivo, y es equivalente a una correccién de sintaxis. Los miembros se transforman a un identificador de 32 bits, que es el orden en el que se encuentran en la dimensién. Las selecciones de miembros se transforman en listas de identificadores de 32 bits. Las formulas, por ultimo se transforman de cadenas de caracteres en estructuras binarias de tipo TCompiledFunction, que es una estructura que los objetos TBlock reconoce y puede ejecutar.

El segundo paso de esta transformacién consiste en crear estructuras de tipo TCompiledCaicule para el calculo de la matriz en si. Esto es, crea caches de calculo, y los mapas de bits necesarios para identificar los miembros a calcular.

## 6. Arquitectura al usuario

Al usuario se le presenta una arquitectura para el desarrollo de sistemas sin que tenga la necesidad de conocer las partes internas que le proveen de esta funcionalidad. Las partes que se le proveen para interactuar son dos objetos: el Tmodel y el TDynamicModViewer. Estos objetos son "Delphi Custom Controls" (DCC) que tienen un comportamiento semejante al de los OLE custom controls (OCX) de Microsoft, con algunas caracteristicas extras (como la extensibilidad) que habilitan al usuario para afiadir comportamientos especificos a los objetos provistos. Esto es particularmente útil, porque no se limita al usuario con un comportamiento predeterminado, sino que tiene la posibilidad de modificarlo a su gusto.

Į

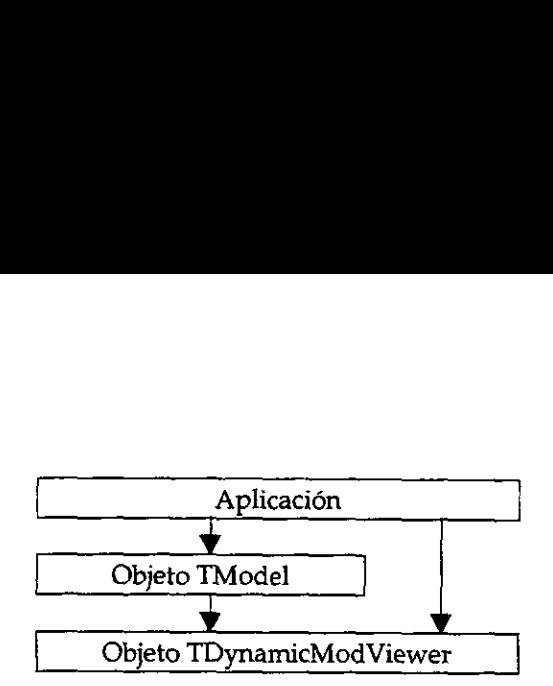

Figura 29. Arquitectura al usuario del sistema

Estos objetos estan disponibles a través de la paleta de objetos que proporciona Delphi. Las propiedades y métodos que proveen cada uno de ellos son accesibles a través del inspector de objetos. Algunos objetos agrupan a otros, de manera que contengan su funcionalidad. Por ejemplo, el objeto TModel agrupa a los objetos TMatrixData (que es el que maneja el almacenamiento y calculo del modelo), al objeto TDimensions (que contiene los nombres de los miembros, sus descripciones, f6rmulas y atributos), etcétera. Las relaciones entre objetos del modeio multidimensional se muestran en la siguiente figura: Aplice Charles Aplice Charles Charles Charles Charles Charles Charles Charles Charles Charles Charles Charles Charles Charles Charles Charles Charles Charles Charles Charles Charles Charles Charles Charles Charles Charles de objetos. And<br>idad. Por ejem<br>l almacenamier<br>de los miembro<br>etos del modelo Apli<br>
Objeto TMod<br>
Objeto TDyna<br>
Figura 29. Arquitecture<br>
Estos objetos están disponibles a trav<br>
as propiedades y métodos que prove<br>
de objetos. Algunos objetos agrupan<br>
lidad. Por ejemplo, el objeto *TModel* a<br>
la lamace upan a otros, de ma<br>*pdel* agrupa a los obj<br>nodelo), al objeto Ti<br>nes, fórmulas y atril<br>al se muestran en la el agrupa a los objeto Ti<br>pdelo), al objeto Ti<br>es, fórmulas y atril<br>se muestran en la Figura 29. Arquite<br>
Figura 29. Arquite<br>
Estos objetos están disponibles a transponibles a transponibles a transponibles a transponibles a priority de objetos. Algunos objetos agruplidad. Por ejemplo, el objeto *TMod*<br>
la a

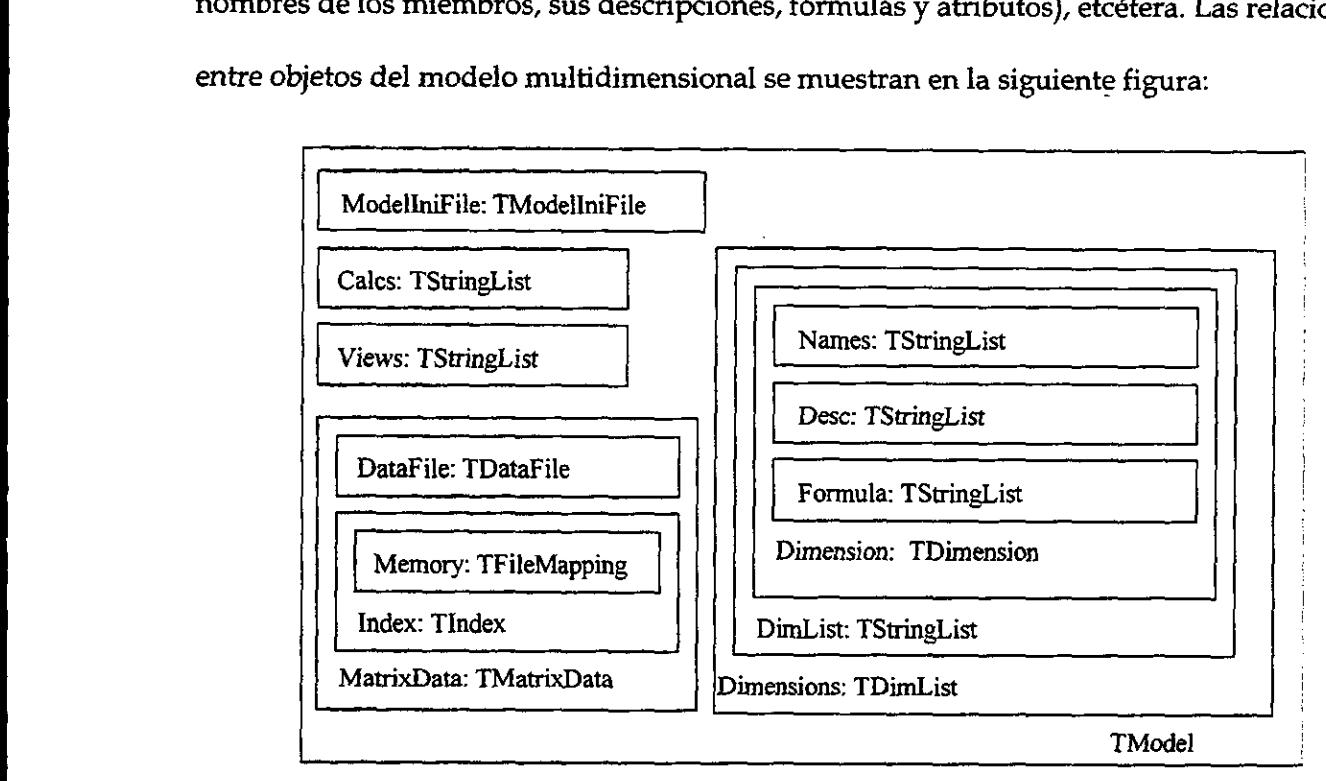

Figura 30. Estructura del objeto TMode!

ura del objeto 7Mode<br>Carga de realiza<br>Calmacenamiente El objeto TMatrixData es el que se encarga de realizar todos los calculos matematicos

dentro del modelo, asi como las funciones de almacenamiento del mismo.

## a) Objeto TDynamicModViewer

Este objeto presenta al usuario una interface para interaccién con la informacién contenida en el modelo matematico. De esta manera, para la construccién de una aplicacién basta con definir las propiedades del mismo. La estructura de este objeto se muestra en la siguiente figura: *icModViewer*<br>presenta al usuario<br>lelo matemático. De<br>propiedades del mi ModViewer<br>resenta al usuario<br>lo matemático. De<br>propiedades del mi *Le Mod Viewer*<br>presenta al usuario del ministro del ministro del ministro del ministro del ministro del ministro del ministro del ministro del ministro del ministro del ministro del ministro del ministro del ministro del icModViewer<br>presenta al usuario una int<br>lelo matemático. De esta m<br>propiedades del mismo. L<br>DimControl: TDimItemCon<br>DimICList: TDi

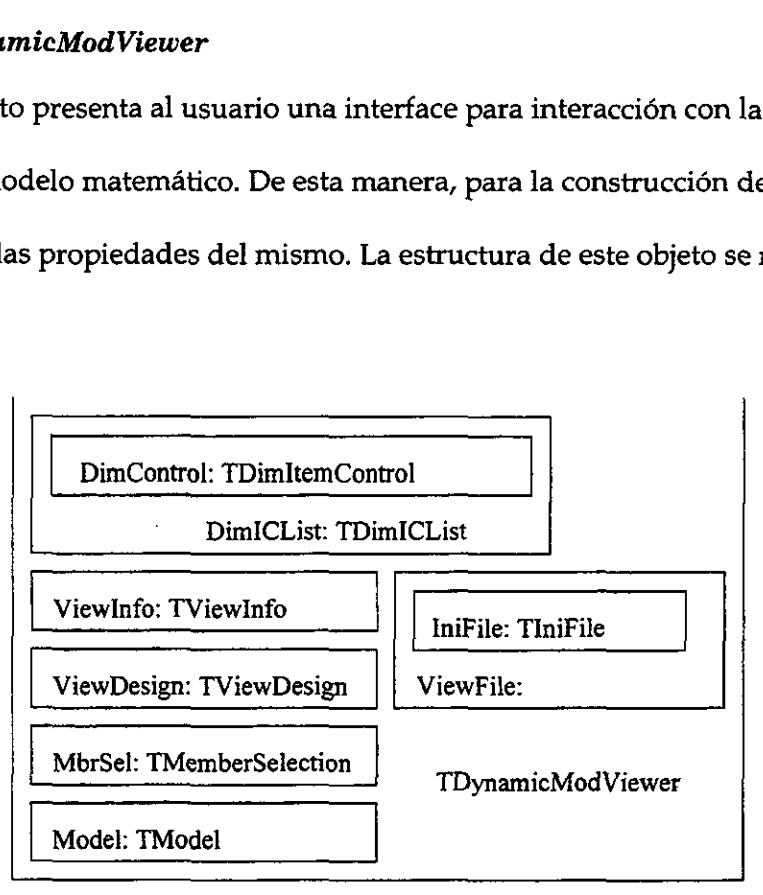

figura 31. Estructura del objeto TDynamicModViewer

I

III. USO DEL SISTEMA<br>El sistema puede ser utilizado de dos formas diferentes: como<br>para análisis multidimensional, o como una herramienta de desarrollo<br>tengan entre sus funciones el análisis de información multidimensional El sistema puede ser utilizado de dos formas diferentes: como una aplicacion sola, para andlisis multidimensional, o como una herramienta de desarrollo para aplicaciones que tengan entre sus funciones el andlisis de informacién multidimensional. En ambas formas, el disefio y construccién del modelo multidimensional puede ser realizado con la ayuda del sistema, pues éste provee las herramientas necesarias para tal efecto. Una aplicacién puede ser construida posteriormente con los modelos creados con el sistema. Este capitulo tiene por objeto el explicar el funcionamiento del sistema, de forma que pueda ser utilizado como una herramienta individual o como herramienta de desarrollo.

## A. LA HERRAMIENTA DE DISENO

Esta es una aplicacién normal compilada para Win32, por lo que se puede ejecutar tanto en Windows 95 como en Windows NT. El icono se muestra en la siguiente figura:

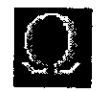

Figura 32. icono del sistema

## B. CREACIÓN DE UN NUEVO MODELO

La pantalla principal muestra al inicio el menú que se muestra a continuación:

| $Q$ Last Dimension                                                |
|-------------------------------------------------------------------|
| Model (CDF)                                                       |
| New                                                               |
| $\frac{1}{2}$ is $\frac{1}{2}$ and $\frac{1}{2}$<br><b>FRANCE</b> |
| <b>All Accords</b> and the control<br>$\sim$ 14 $\approx$ 4 $\pm$ |
| an a S<br><u> Port Peer Post in</u>                               |
|                                                                   |
|                                                                   |

Figura 33. Mend de la pantalla principal

La primera opcién se utiliza para crear un nuevo modelo multidimensional. Al

seleccionarla, aparece el siguiente cuadro de didlogo:

the contract of the contract of the contract of the contract of the contract of the contract of the contract of

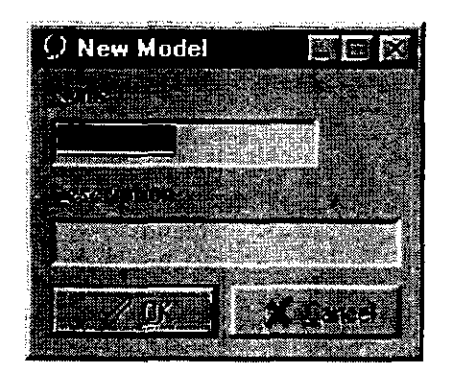

Figura 34. Cuadro de didlogo para creacién de un nuevo modelo

En este cuadro de didlogo debe escribirse el nombre del nuevo modelo, que no debe

pasar de 8 caracteres y su descripcién, que puede ser lo que sea. Tras haber hecho esto y

presionar el botón "OK", aparecerá el siguiente cuadro de diálogo:

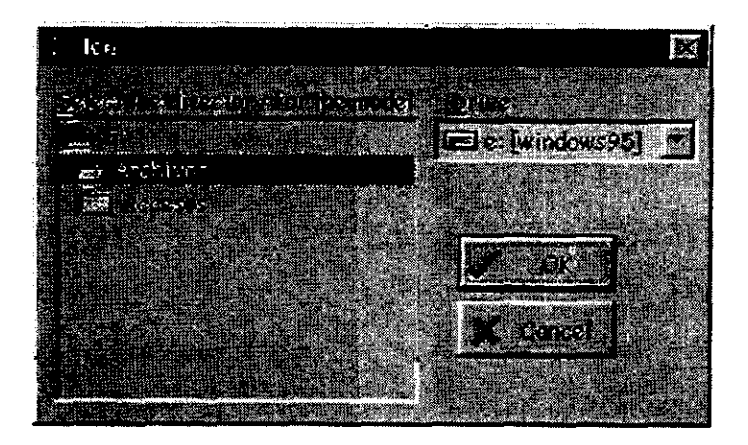

Figura 35. Cuadro de didlogo para seleccién del directorio del nuevo modelo

En este cuadro de diálogo se pregunta el directorio en donde deberá ser grabado el nuevo modelo. Tras seleccionarlo, y presionar el botón "OK", se creará el nuevo modelo. Nótese que esto no lo abrirá, sino que simplemente lo creará en disco duro.

## 1. Modificacién de la estructura de un modelo

Para agregar o borrar dimensiones, definir dimensiones, y definir la densidad o esparcidad de las dimensiones se utiliza el "editor de estructura" del sistema. Para abrirlo, se selecciona la opción "Open design" del menú principal, y se selecciona el modelo que se desea abrir. Tras hacerlo, aparecerá en pantalla la siguiente ventana:

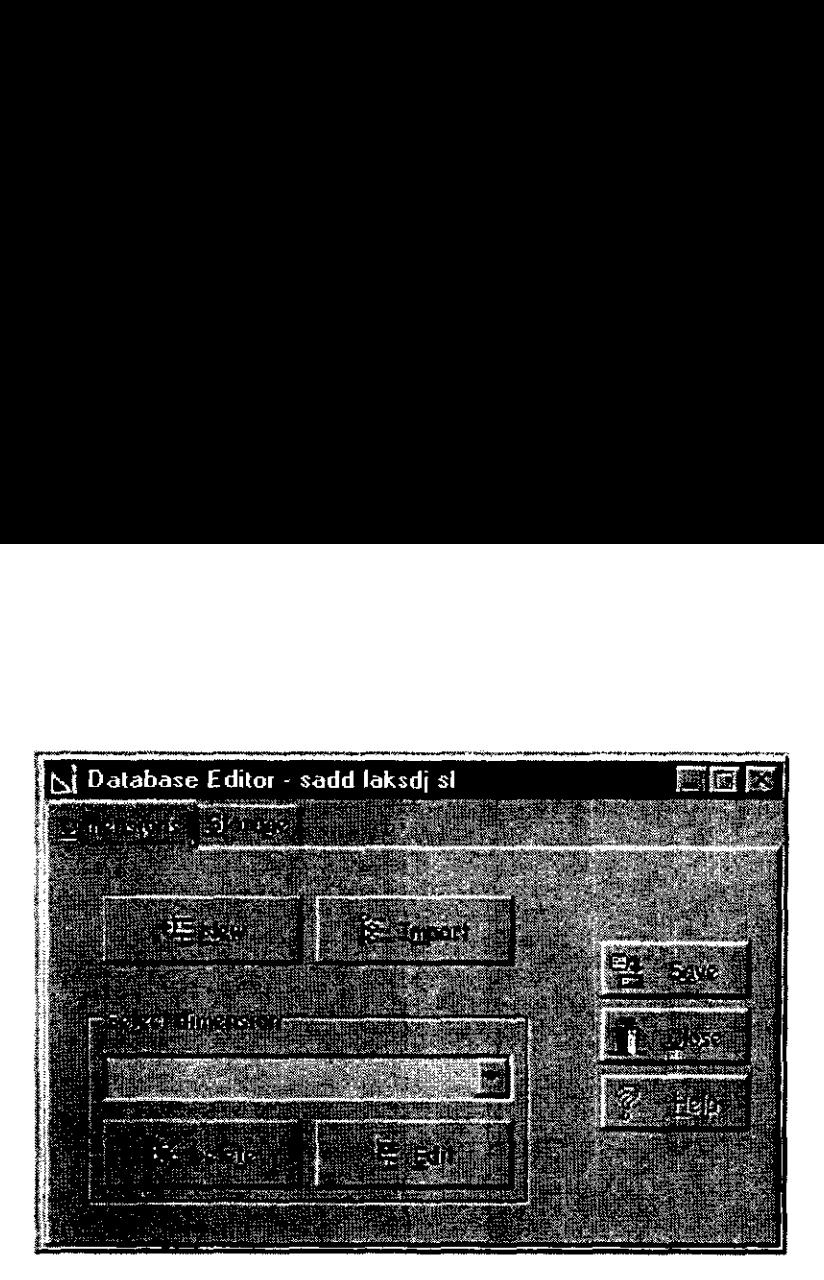

Figura 36. Ventana del editor de estructura

En esta ventana existen dos pestafias: la primera, " Dimensions" sirve para agregar, borrar y editar dimensiones. Al presionar el botén "New", o presionar el botén " Edit" con alguna dimensión seleccionada, aparecerá el editor de dimensiones, que es una pantalla como la que se muestra:

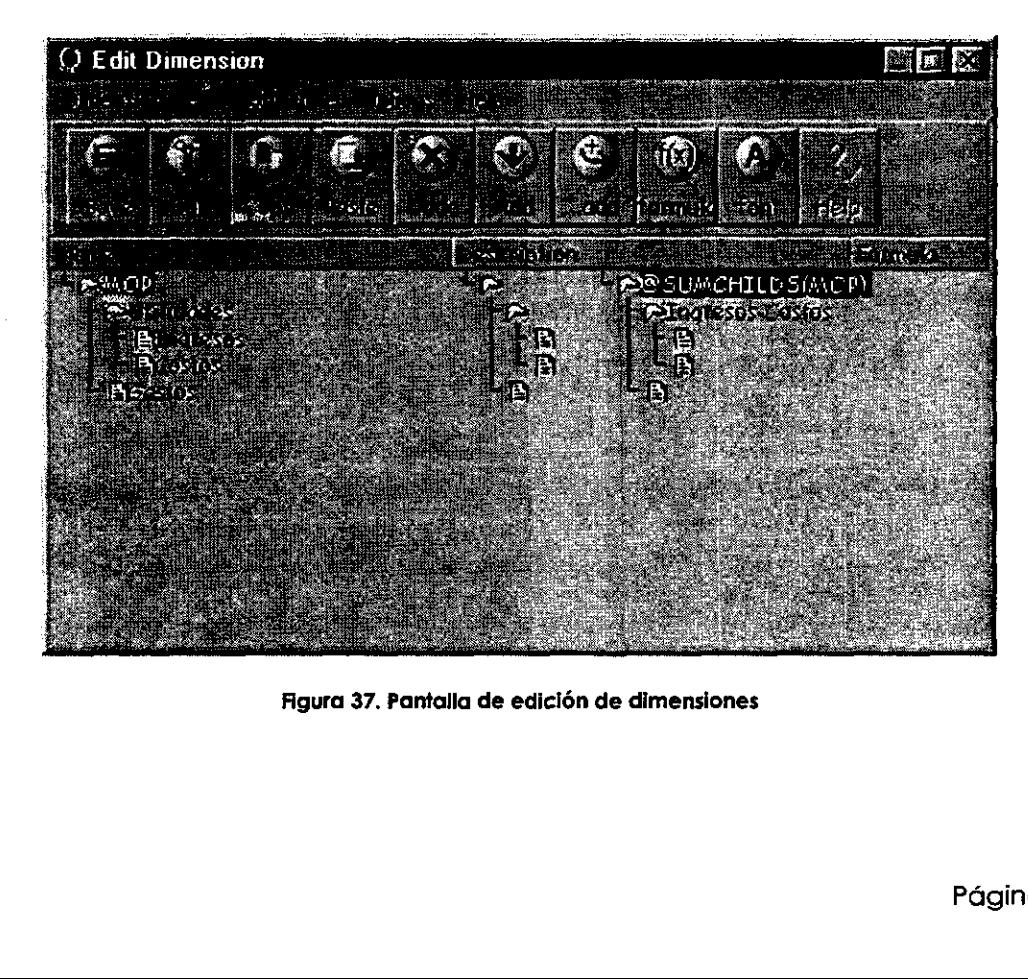

Figura 37. Pantalla de edicién de dimensiones

En esta pantalla se encuentra una barra de herramientas para las operaciones més frecuentes, asi como acceso a todas las funciones via los menus. Asimismo, el botén derecho del ratón activará un menú de contexto para las mismas funciones. Al presionar el botón "Formula" o seleccionar el menú de contexto "Properties" o seleccionar el menú "Structure edit properties", aparecerá el siguiente cuadro de diálogo:

| <b>Member Editor</b>                                        |                                           |  |
|-------------------------------------------------------------|-------------------------------------------|--|
|                                                             |                                           |  |
| 1 二、三、小海湖                                                   |                                           |  |
| 03. A R. P                                                  | <b>MARKED AND THE P</b>                   |  |
| <b>IOSTILE THE SENDER</b>                                   |                                           |  |
|                                                             |                                           |  |
| <u> Charles (arigin)</u>                                    |                                           |  |
| $\mathcal{D}(\mathcal{G})$ , and $\mathcal{P}(\mathcal{G})$ | $\mathbb{R}^n$ . The state $\mathbb{R}^n$ |  |
|                                                             | esta ang politik                          |  |

Figura 38. Cuadro de didlogo de edicién de miembros

En este cuadro de didlogo se puede cambiar el nombre, descripcién y formula de algún miembro. Igualmente se pueden cambiar estos campos presionando el botón derecho ` del ratón sobre algún miembro y seleccionando "edit" del menú de contexto. Las funciones disponibles para su inclusién en formulas se muestran en la siguiente tabla:

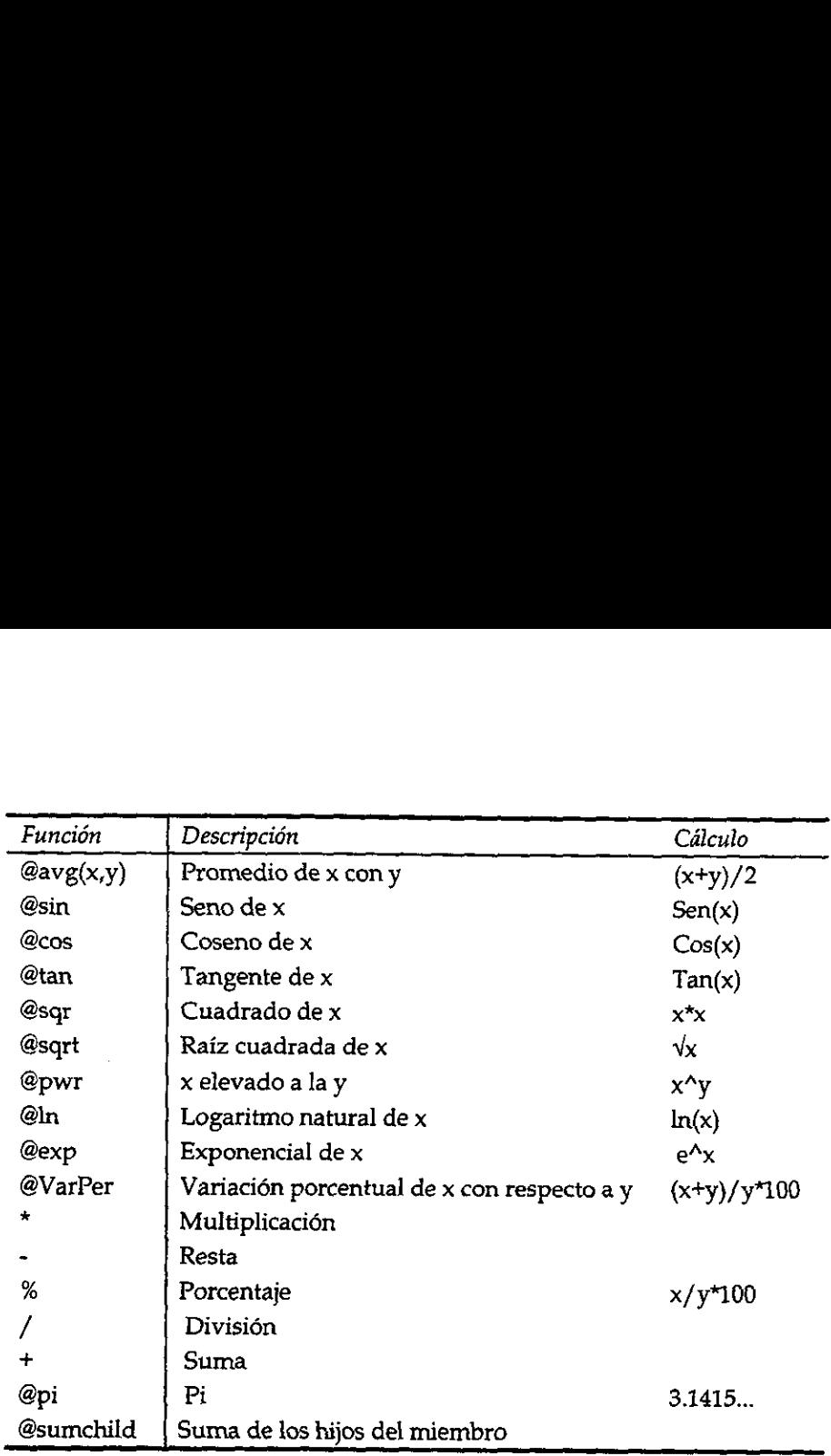

÷,

Figura 39. Funciones matemGticas disponibles

## MULTIDIMENSIONAL C. LA PANTALLA DE EDICIÓN DEL MODELO

Para realizar funciones que no tienen que ver con la estructura de las dimensiones, sino que mas bien son operaciones con los datos que contiene el modelo, se utiliza el editor del modelo, seleccionando el menú "Open desktop" en la pantalla principal, tras lo que aparece la siguiente ventana:

|                                                                           | ್ಲಿ Database desktop - sadd laksdj sl                               | 百回图                               |  |  |  |
|---------------------------------------------------------------------------|---------------------------------------------------------------------|-----------------------------------|--|--|--|
| 96. SR<br>$\mathcal{C} \in \mathbb{R}^n$ , $\mathcal{C} \in \mathbb{R}^n$ | <b>Lamines</b><br><b>Enforced Co.</b>                               |                                   |  |  |  |
|                                                                           | W.<br>ી સહિતાનુ                                                     |                                   |  |  |  |
|                                                                           |                                                                     | 2(3)                              |  |  |  |
| $\mathbb{Z}^{(n)}$                                                        |                                                                     | that the term entire to state the |  |  |  |
| ain vitenseag<br>$S_i$ is $\overline{S_i}$                                |                                                                     |                                   |  |  |  |
|                                                                           |                                                                     | ary.                              |  |  |  |
|                                                                           |                                                                     |                                   |  |  |  |
|                                                                           |                                                                     |                                   |  |  |  |
| Figura 40. Ventana de edición del modelo                                  |                                                                     |                                   |  |  |  |
|                                                                           | ventana tiene cuatro pestañas, descritas en la siguiente tabla:     |                                   |  |  |  |
| Pestaña                                                                   | Uso                                                                 |                                   |  |  |  |
|                                                                           |                                                                     |                                   |  |  |  |
| Calcs                                                                     | Creación, modificación, cálculo y borrado de cálculos               |                                   |  |  |  |
| Views                                                                     | Creación, modificación y borrado de vistas                          |                                   |  |  |  |
| Commands<br>Information                                                   | Operaciones con la información del modelo<br>Información del modelo |                                   |  |  |  |

Figura 40. Ventana de edicién det modelo

Esta ventana tiene cuatro pestañas, descritas en la siguiente tabla:

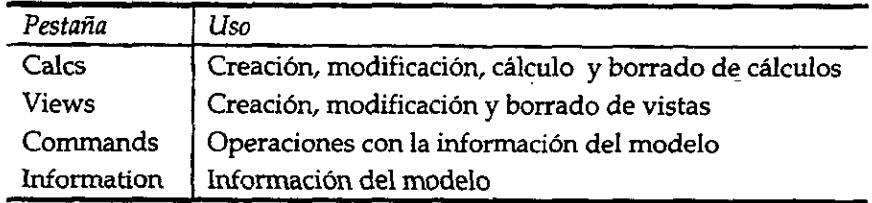

Figura 41. Pestaiias de la ventana de edicién del modelo

Al seleccionar fa edicion de un cdlculo existente, o crear uno nuevo, aparece la

siguiente pantalla, con la que se crea un cálculo Ad-hoc:

in the contract of the contract of the contract of the contract of the contract of the contract of the contract of

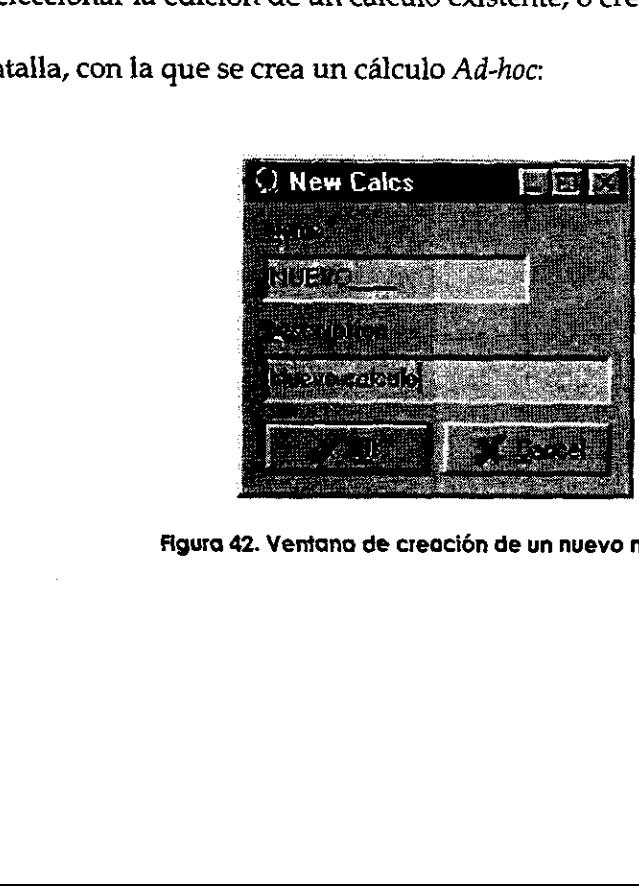

12. Ventana de creo<br>12. Ventana de creo Figura 42. Ventana de creacién de un nuevo modelo

Al escribir el nombre y descripciones deseadas, y presionar el botén "OK", se presenta la siguiente ventana, en donde es posible editar el cálculo:

| Q Calc Editor             |                   |                       |                | بمجمع |
|---------------------------|-------------------|-----------------------|----------------|-------|
| <b>Billing</b><br>ilikeju |                   |                       |                |       |
|                           |                   |                       |                |       |
|                           | $5 - 15$          | art a                 |                |       |
| $-1.5$<br>新来院             |                   | A PERSONAL MARKET AND | 있습니다. Kan SHA! |       |
| <b>THE RE</b>             | R. D              |                       | (None)         |       |
| FC 11                     | <b>STAB</b>       | <b>NA</b>             | <b>NA</b>      |       |
| ाड                        | ે ડીડિસ્મેન્સેન્સ | <b>NA</b>             | નપર પ          |       |
| gio Birling               | 啊愛多               | នសេស                  | <b>RACES</b>   |       |
| 30523                     | 法英语向尊             | (Selection)           | 1139.02        |       |
| EN Paul                   | િ ક્લૂબર કરી કે   | <b>Total cauipos</b>  | <b>ANDRES</b>  |       |

Figura 43. Ventana de edicién de cdlculos

En la ventana de edicién de calculos es posible eliminar o afiadir lineas, las cuales se modifican presionando el bot6n izquierdo del ratén en alguna de sus celdas, con lo que se activarán las opciones disponibles para esa línea. Estas líneas se ejecutarán de manera secuencial, de forma que su calculo sea sincrono.

de forma que su cálculo sea síncron<br>igual forma, es posible editar las vi<br>procedimiento para crear o modifi<br>ulo, en la pestaña de vistas de la pa<br>sional. Al seleccionar la edición de<br>guiente pantalla De igual forma, es posible editar las vistas de información con la pantalla de edición de vistas. El procedimiento para crear o modificar una vista de informaci6n es el mismo que el de un cdlculo, en la pestafia de vistas de la pantalla de edicién del modelo multidimensional. Al seleccionar la edicién de una vista de informacién, se muestra al usuario la siguiente pantalla

J

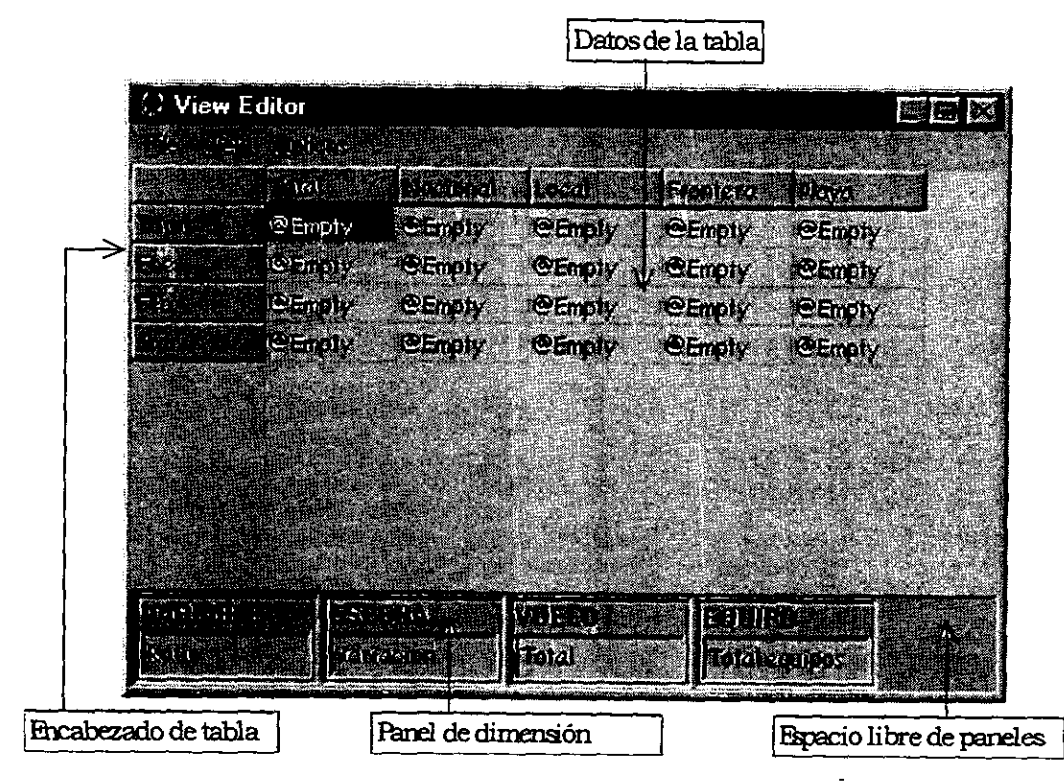

Figura 44. Ventana de edicién de vistas

Las acciones que se pueden realizar dentro de esta ventana para modificar la vista se

muestran en la siguiente tabla:

the contract of the contract of the contract of the contract of the contract of the contract of the contract of

| ÷,                                                                                                    |  |
|----------------------------------------------------------------------------------------------------|--|
|                                                                                                    |  |
|                                                                                                    |  |
|                                                                                                    |  |
| Acción<br>Procedimiento<br>Descripción                                                                                                    |  |
| Pivoteo (1)<br>"Drag and drop" de un panel de<br>Se insertará la dimensión seleccionada en<br>dimensión a la primera columna o al<br>la tabla                                          |  |
| primer renglón de los datos de la tabla<br>Pivoteo (2)<br>"Drag and drop" del encabezado de la<br>Se removerá la dimensión seleccionada de<br>la tabla                                 |  |
| tabla al espacio libre de páneles<br>Rotación<br>"Drag and drop" de una columna o<br>Se intercambiarán las dimensiones                                                                 |  |
| renglón del encabezado de la tabla a otra<br>columna o renglón del encabezado de la<br>tabla                                                                                           |  |
| "Drill-down"<br>Doble click en alguna celda del<br>Se expandirá el miembro seleccionado,                                                                                               |  |
| encabezado de la tabla<br>mostrando a sus hijos<br>"Drill-up"<br>Doble click derecho en alguna celda del<br>Se colapsará el miembro seleccionado,                                      |  |
| encabezado de la tabla<br>ocultando a sus hijos<br>Selección<br>Click derecho en alguna celda del<br>Se mostrará el cuadro de diálogo de                                               |  |
| manual de<br>encabezado de la tabla, seleccionar el<br>selección de miembros, en donde se<br>miembros de<br>menú "Select members"<br>realiza la selección uno a uno de los<br>la tabla |  |
| miembros deseados<br>Selección<br>Doble click en algún panel de dimensión<br>Se mostrará el cuadro de diálogo de<br>manual de<br>selección de miembros, para la selección              |  |

Figura 45. Acciones disponibles en la ventana de edicién de vistas

Al hacer Ia selecci6n manual de miembros, aparece la siguiente ventana:

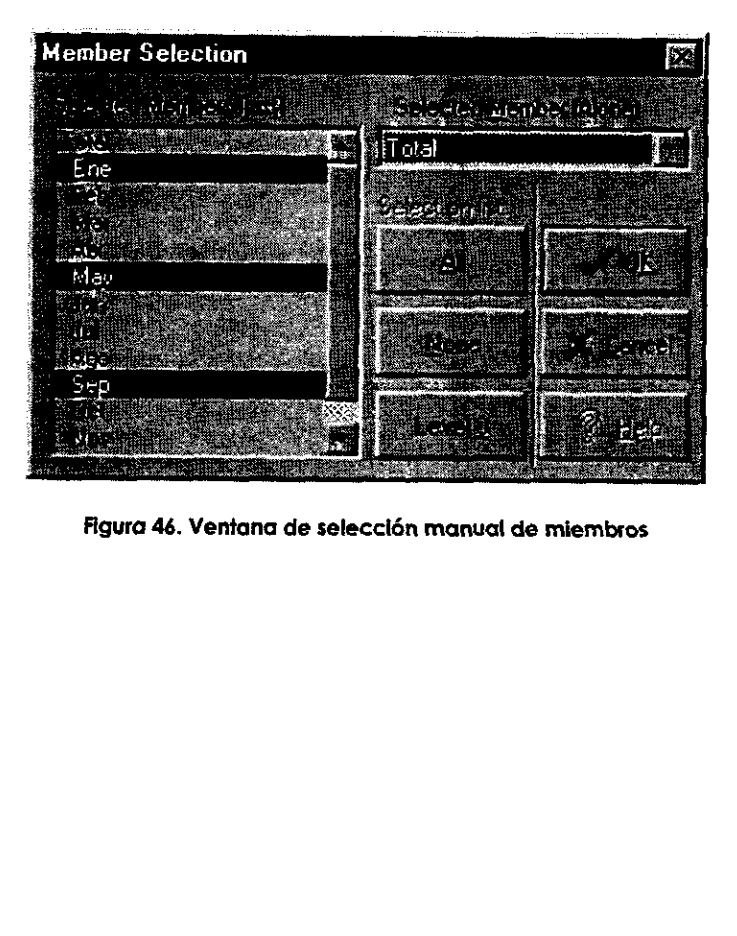

Figura 46. Ventana de selecclén manual de miembros

En la ventana anterior se realiza la selecci6n de los miembros que aparecen en la dimensién en los casos en los que se muesire en la tabla o como un panel. Asimismo, es posible cambiar el formato de los nimeros mosirados en la tabla, seleccionando el menti "Options -grid options", tras lo que aparece la siguiente ventana:

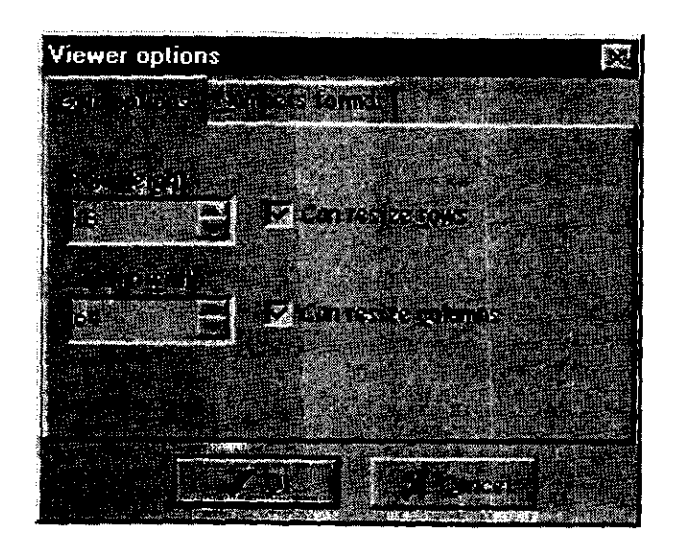

Figura 47. Edicidn de vistas. Ventana de opciones de la tabla

En la primera pestafia se realiza el cambio del formato de la tabla, como el ancho y la altura de los renglones y las columnas. En la segunda pestaña, se efectúa el cambio del formato de los números mostrados en la tabla, como se muestra:

in the contract of the contract of the contract of the contract of the contract of the contract of the contract of

## ESTA TESIS RO BEBE<br>Mir de la Biblioteca

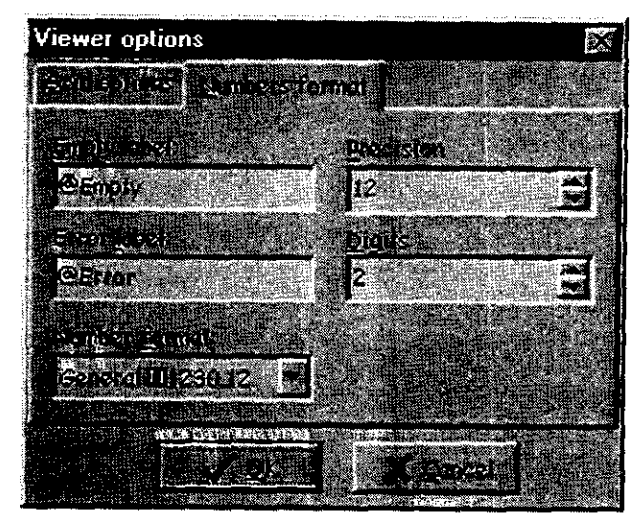

Figura 48. Edicién de vistas. Ventana de opciones de formato numérico

the contract of the contract of the contract of the contract of the contract of the contract of the contract of

## IV. CONCLUSIONES

Con el objeto de obtener una medida del desempefio del sistema, se realizaron pruebas comparativas entre el producto final y otro producto que cumple con las especificaciones OLAP. Se eligié el sistema Essbase, producido por la compafifa Arbor Software, debido a que éste es el sistema de mayor desempefio en el mercado, asi como porque es el estandar a nivel mundial. Para la realizacién de la prueba se disefié un modelo multidimensional tipico, con las siguientes caracteristicas: IV. CONC<br>
n el objeto de obtener una medida en<br>
nparativas entre el producto final y<br>
ones OLAP. Se eligió el sistema Ess<br>
ebido a que éste es el sistema de ma<br>
l estándar a nivel mundial. Para la 1<br>
sional típico, con las

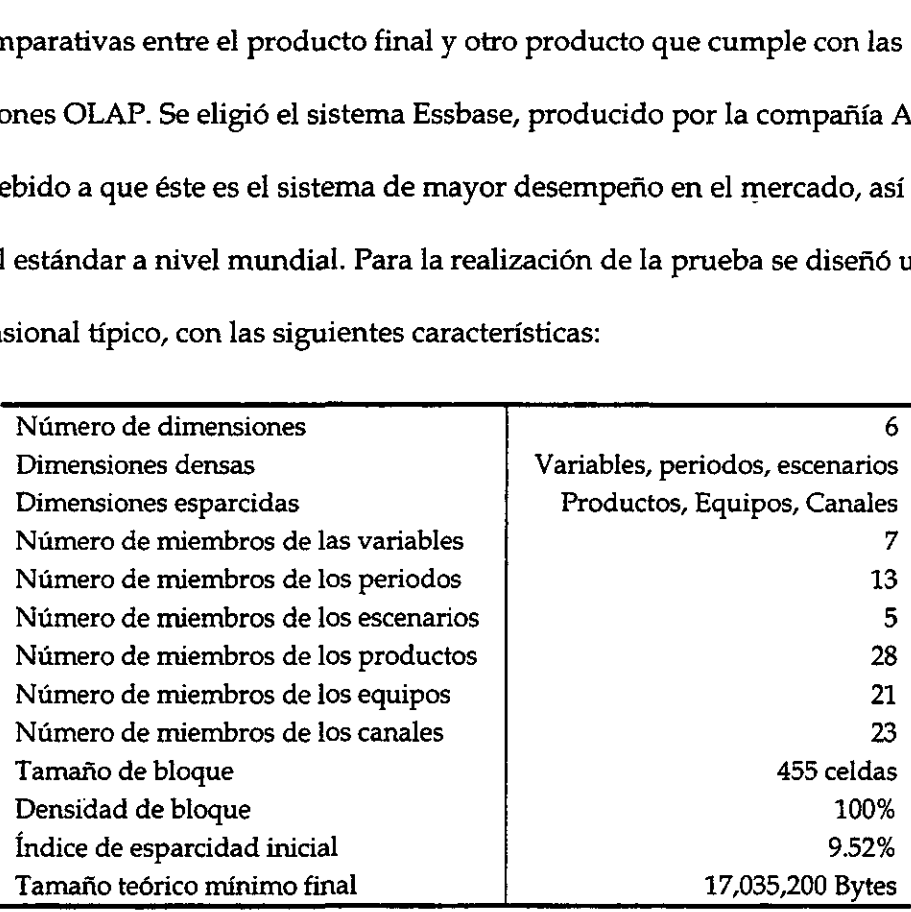

Figura 49. Características del modelo de la prueba comparativa de desempeño

La prueba se realizó en una computadora HP Vectra, con un procesador Pentium de 100MHz y 48 MB de RAM. El sistema operativo fue Windows NT 3.51, pues Essbase no soporta la plataforma Windows 95. Se realizaron tres pruebas, que muestran las capacidades del sistema en diferentes puntos, que se describen a continuación:

- \* Velocidad de copiado de datos. Esta prueba mide la velocidad del copiado de informacién de una parte a otra de la base de datos. Esta es una operacién muy utilizada en modelos de simulacién. Para realizarla, se copian datos de un miembro de cada dimensién esparcida a varios miembros més de la misma dimension.
- \* Velocidad de consolidacién o agregacién. Con esto se mide el desempefio de las operaciones de consolidacién en dimensiones esparcidas. Este tipo de funciones son utilizadas en virtualmente todos los modelos multidimensionales esparcidos. Se realiza calculando las dimensiones esparcidas.
- \* Velocidad de calculo. Esto toma una medida de la capacidad de realizar célculos mateméaticos sobre una cierta cantidad de informacién. Este es el punto que tipicamente provoca los cuellos de botella en los sistemas multidimensionales, y que es la mayor consideracién de desempefio para la seleccion de una herramienta OLAP. Se efecttia calculando las dimensiones densas, que tipicamente contienen las férmulas complejas.

En afiadidura a las pruebas anteriores, es util conocer el espacio que requiere cada una de las herramientas para almacenar la informacién. Los resultados obtenidos de las anteriores pruebas son los siguientes:

Página 62

Se ha logrado el objetivo de construir un sistema abierto, es decir, que otorga la capacidad de desarrollar aplicaciones que utilicen técnicas de andlisis multidimensional con la ayuda de herramientas diversas. El sistema entregado incluye objetos COM que pueden ser utilizados con multiples productos, lo que libera a los usuarios de la necesidad de recurrir a sistemas propietarios que no se ajustan a sus necesidades por completo. Gracias a ello, no es necesario para las áreas de desarrollo de sistemas la implementación de la solución completa, sino que podrán dedicar los recursos a su problemática específica.

EI sistema presentado puede ser utilizado como una herramienta para el desarrollo de aplicaciones en las que se involucre el andlisis de informacién multidimensional. Esto brinda la oportunidad de incrementar la base actual de los sistemas de informacién en nuevas dreas para resolver los problemas a los que se enfrentan las comunidades cientifica y de negocios.

## V. BIBLIOGRAFIA

(1) CODD, E.F.; CODD, S.B.; SALLEY,C.T. Providing OLAP (On-line Analytical Processing) to User-Analysts: An IT Mandate. EUA,1982

 $\frac{1}{2}$ 

(2) FINKELSTEIN, Richard. Understanding the Need for On-Line Analytical Servers. President, Performance Computing, Inc. EUA, 1993

(3) THOMSEN, Erik. Olap solutions: Building Multidimensional Information Systems. John Wiley & Sons. EUA, 1997